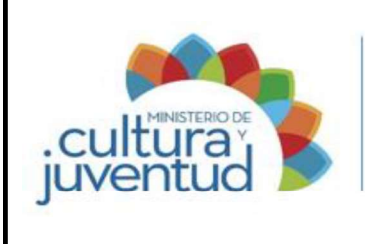

# MCJ-SA-FIC-C-001

## MACROPROCESO

Fiscalización y Control

#### PROCESO

**Control** 

#### PROCEDIMIENTO

# Recuperación de acreditaciones que no corresponden por salarios pagados de más

6 de 6 Versión: 6 de 6

026-2021 5 7 de diciembre de 2021 Aprobado por la Comisión Institucional de Procesos y Procedimientos en Acta de la Sesión: de fecha: Acuerdo:

#### CONTROL DE CAMBIOS

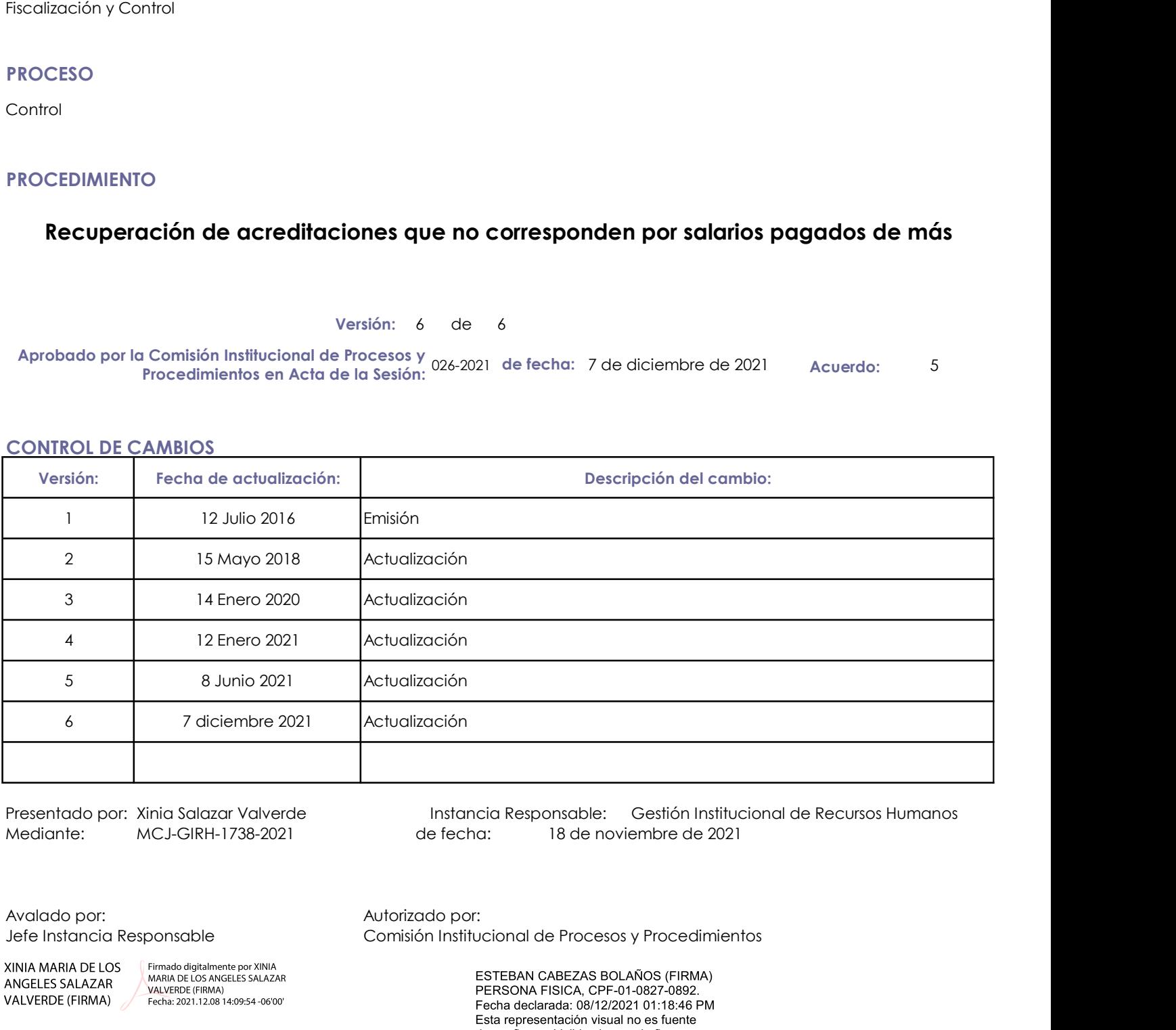

Presentado por: Xinia Salazar Valverde Instancia Responsable: Gestión Institucional de Recursos Humanos de fecha: 18 de noviembre de 2021

Jefe Instancia Responsable Comisión Institucional de Procesos y Procedimientos

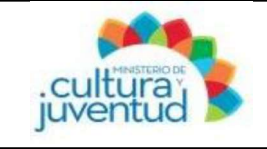

# 1. Introducción

## i. Objetivo del proceso

Recuperación de acreditaciones que no<br>
Corresponden por salarios pagados de más<br>
Juventud<br>
1. Introducción<br>
1. Objetivo del proceso<br>
Recuperar las acreditaciones que no corresponden por concepto de salarios y pluses salari con las directrices emitidas por el Ministerio de Hacienda, para garantizar el debido resguardo y uso de los fondos públicos Frocedimiento:<br>
Funcionarios de Cultura y Liventudo de Cultura y Liventudo aper Jeson Ugalde Henrera del Antionios pagados de más<br>
Recuperar las acreditaciones que no corresponden por concepto de salarios y pluses salarial

#### ii. Alcance

salarios y pluses salariales pagados de más

# 2. Responsabilidades

#### i. Responsable del proceso

Gestión Institucional de Recursos Humanos

#### ii. Unidades ejecutoras

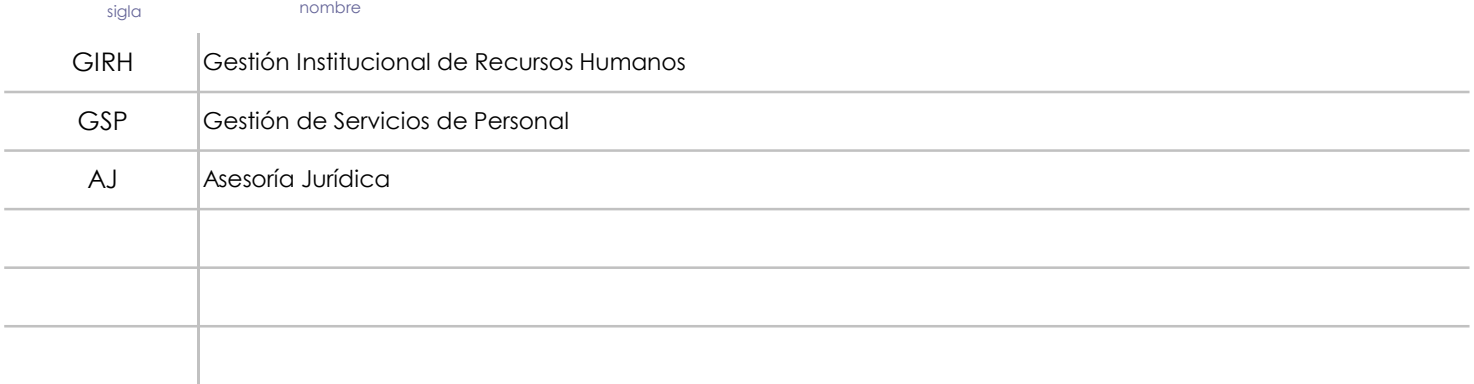

## 3. Limitaciones asociados

Trámites realizados a destiempo por parte de las diferentes dependencias del Ministerio.

Problemas del sistema INTEGRA

## 4. Referencias documentales

Ley No. 8131 Ley de la Administración Financiera de la República y Presupuestos públicos

Reglamento General para el Control y Recuperación de Acreditaciones que no Corresponden N° 34564-H

Directriz DIR-TN-03-2018 del 19 de octubre de 2018 y sus actualizaciones

Directriz DIR-TN-0002-2021/DIR-DCN-0006-2020 del 07 de setiembre de 2021 y sus actualizaciones

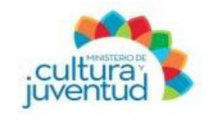

Actualización: 17/11/2021

# 5. Diagrama SIPOCR

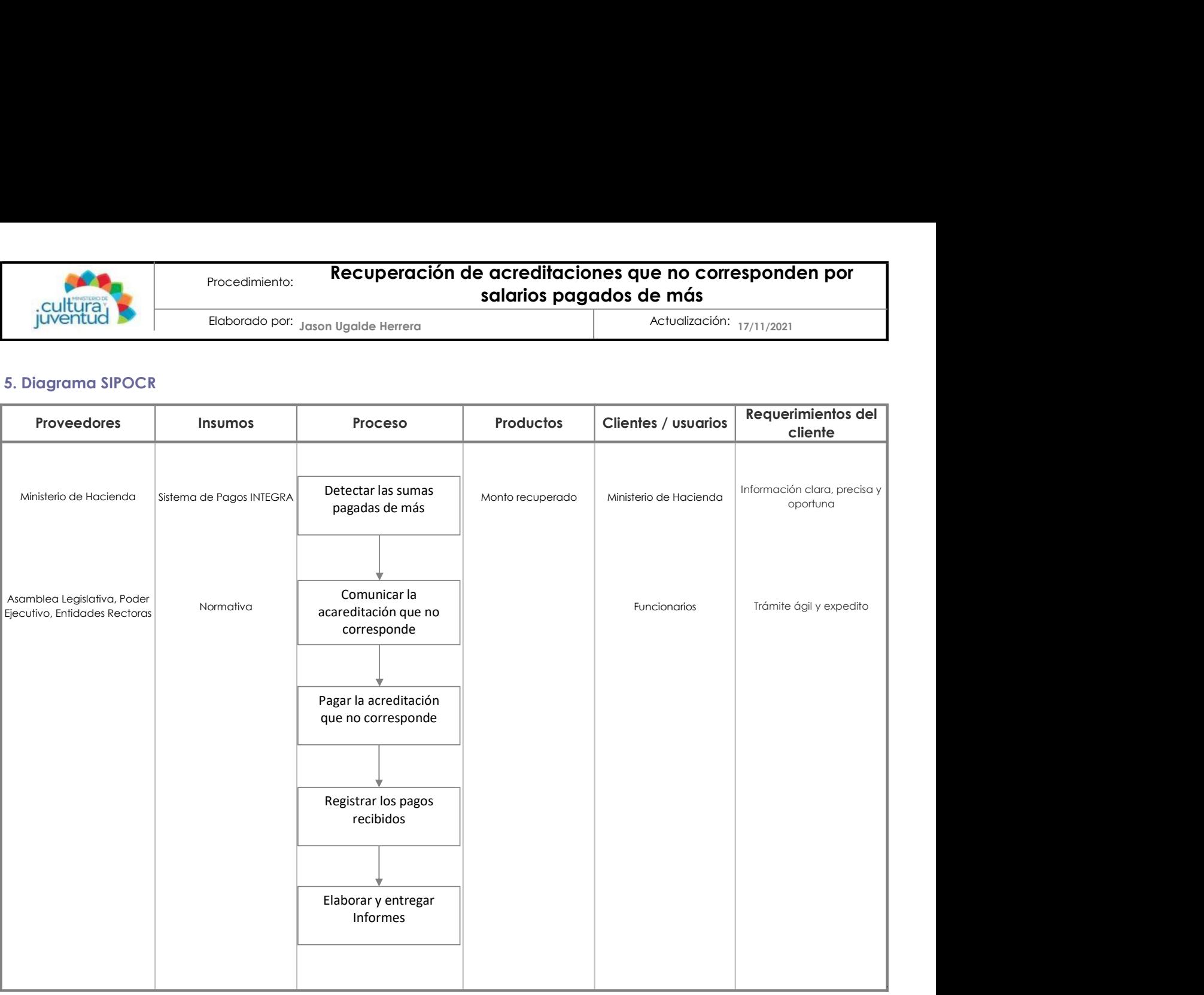

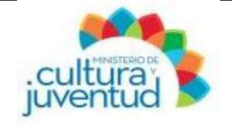

Actualización: 17/11/2021

## 7. Diagrama de Flujo

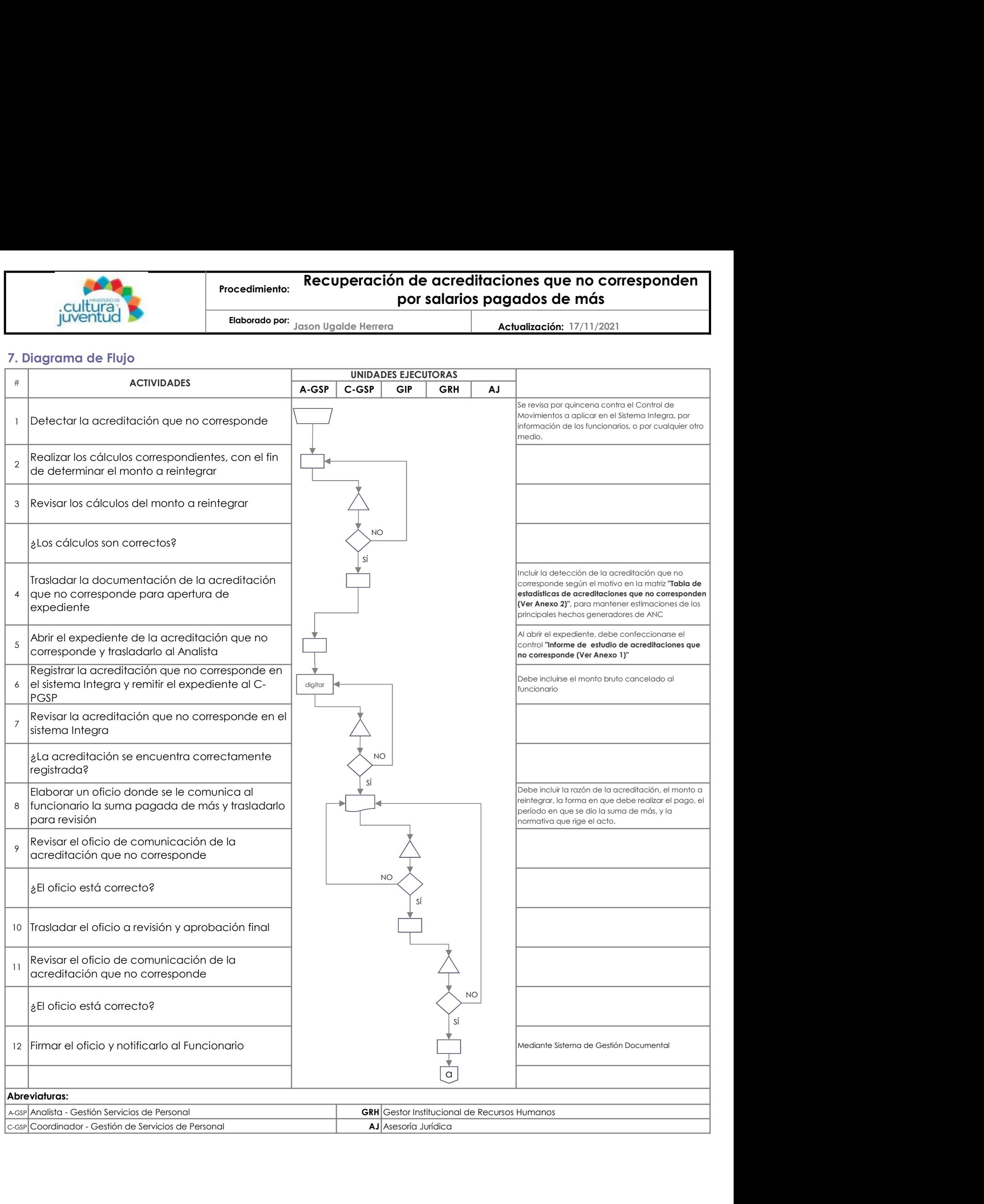

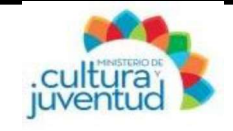

Actualización: 17/11/2021

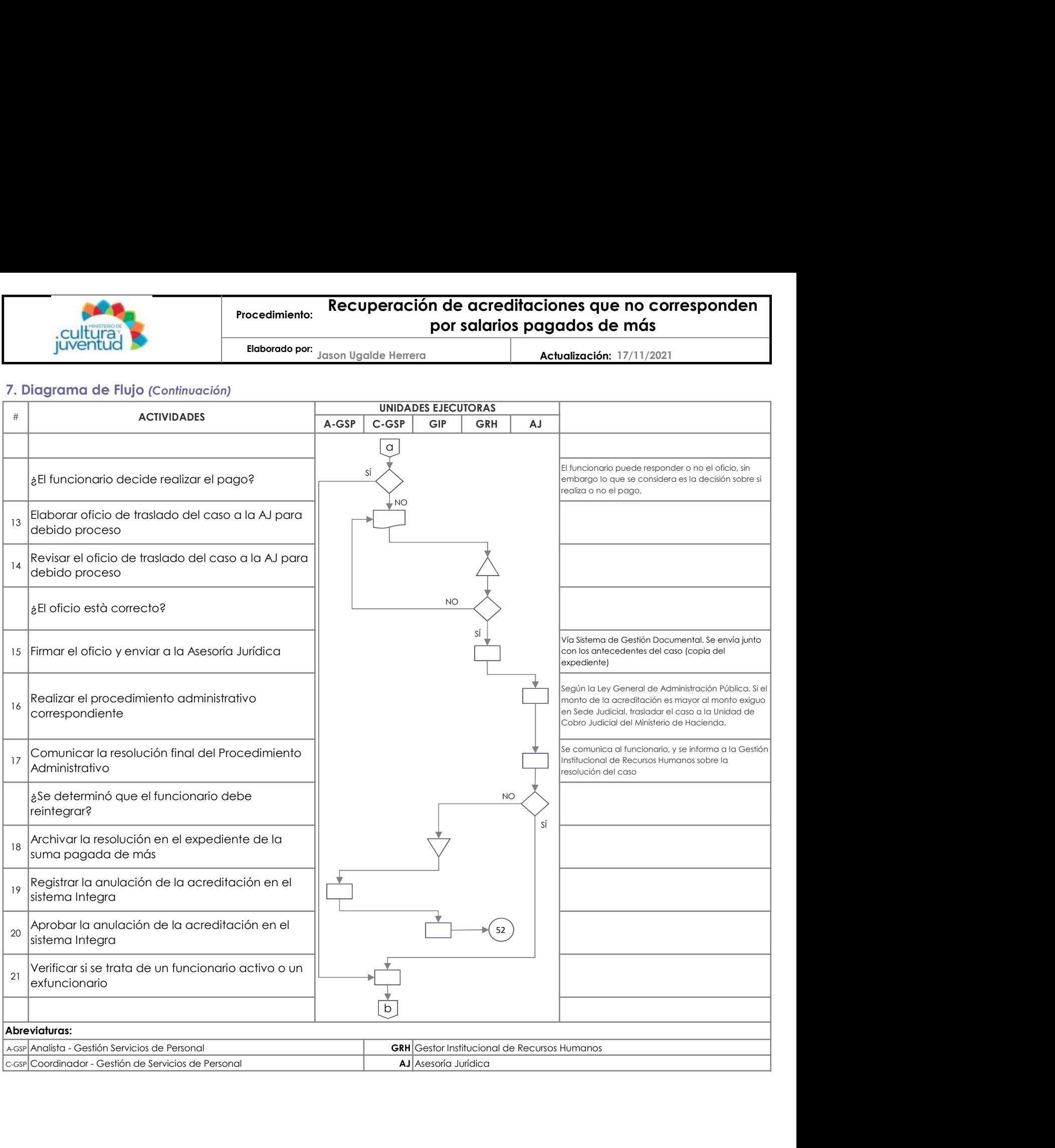

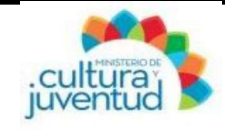

Actualización: 17/11/2021

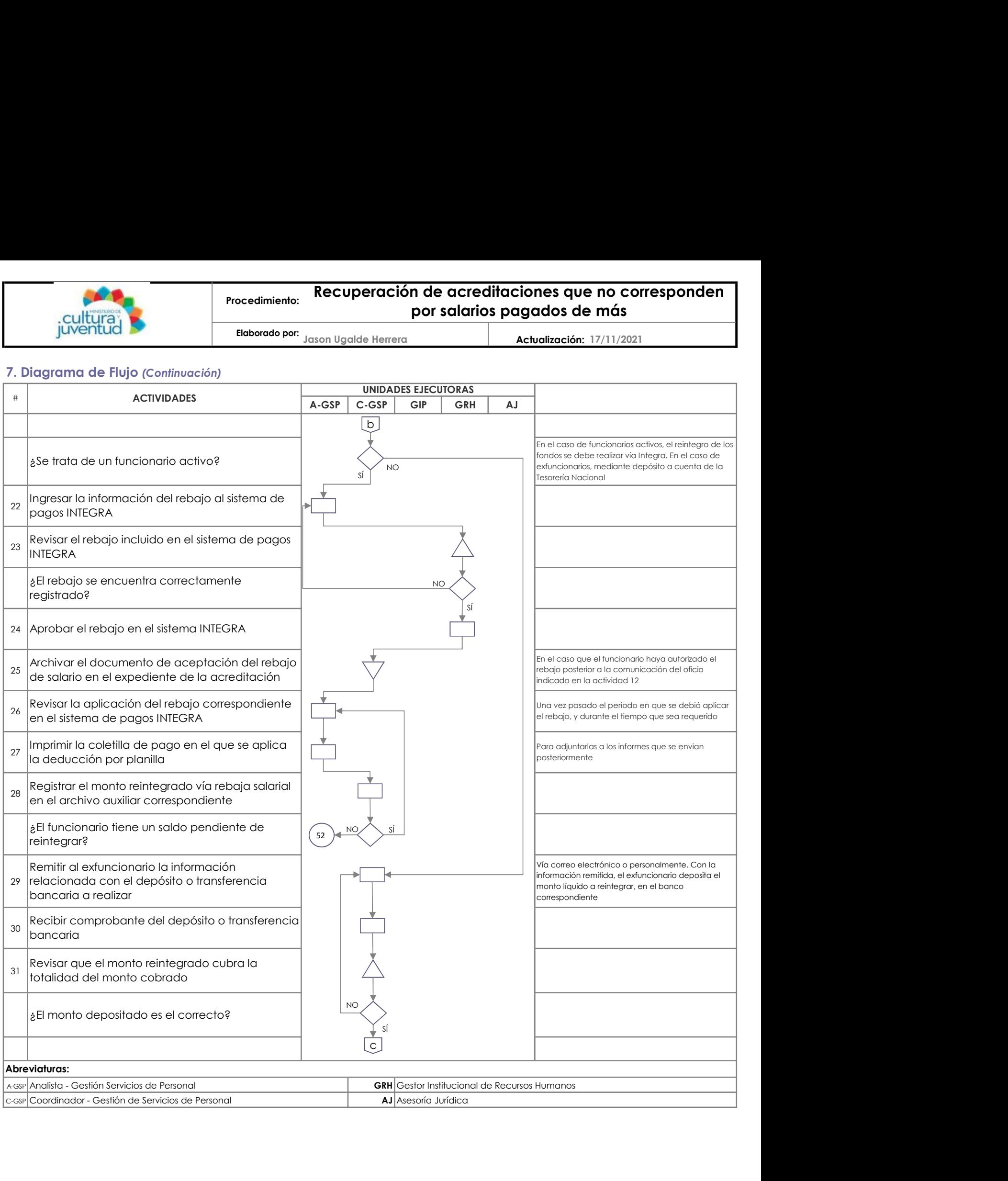

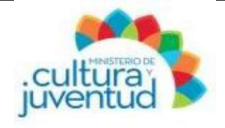

Actualización: 17/11/2021

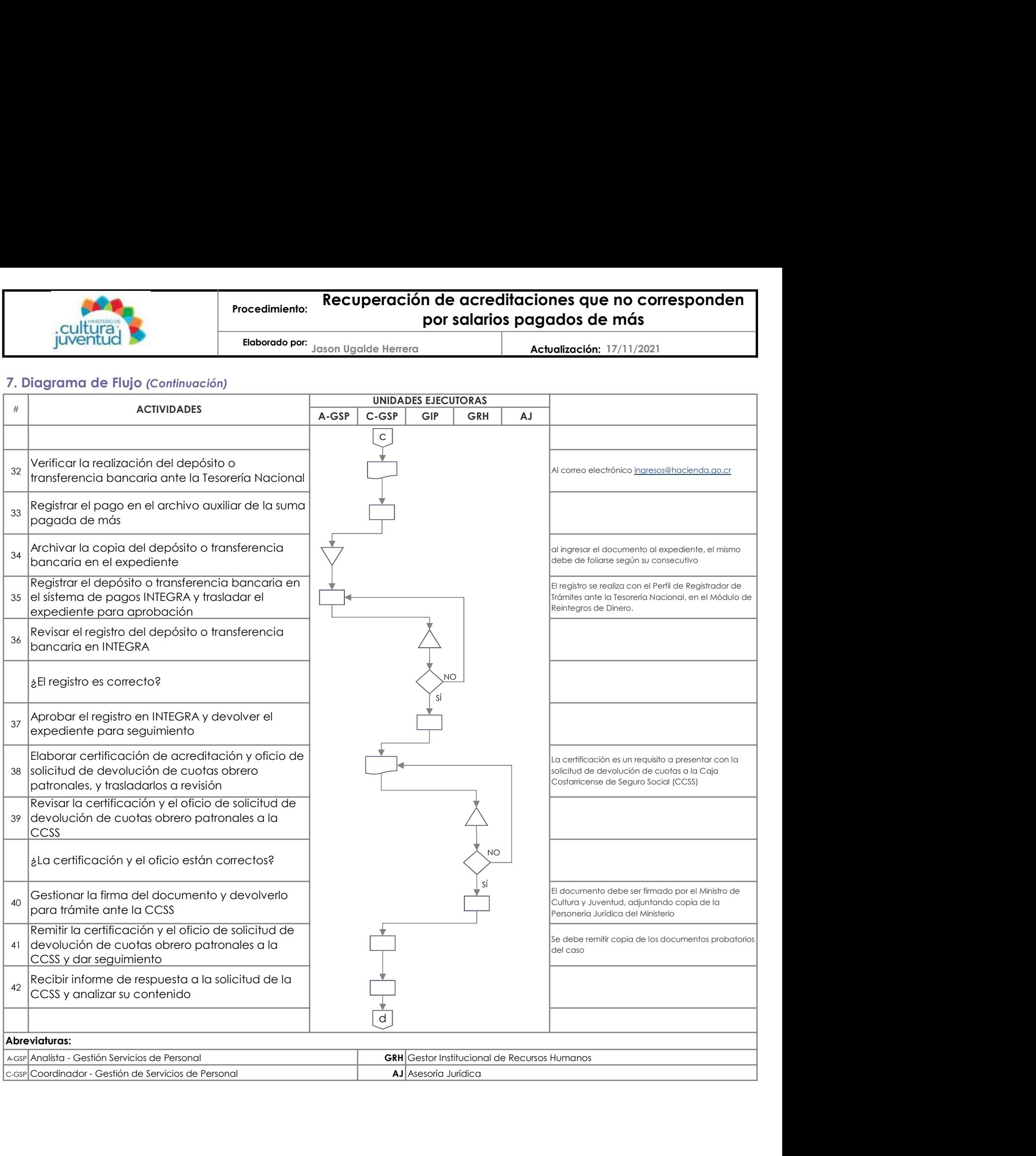

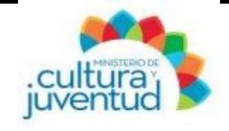

Actualización: 17/11/2021

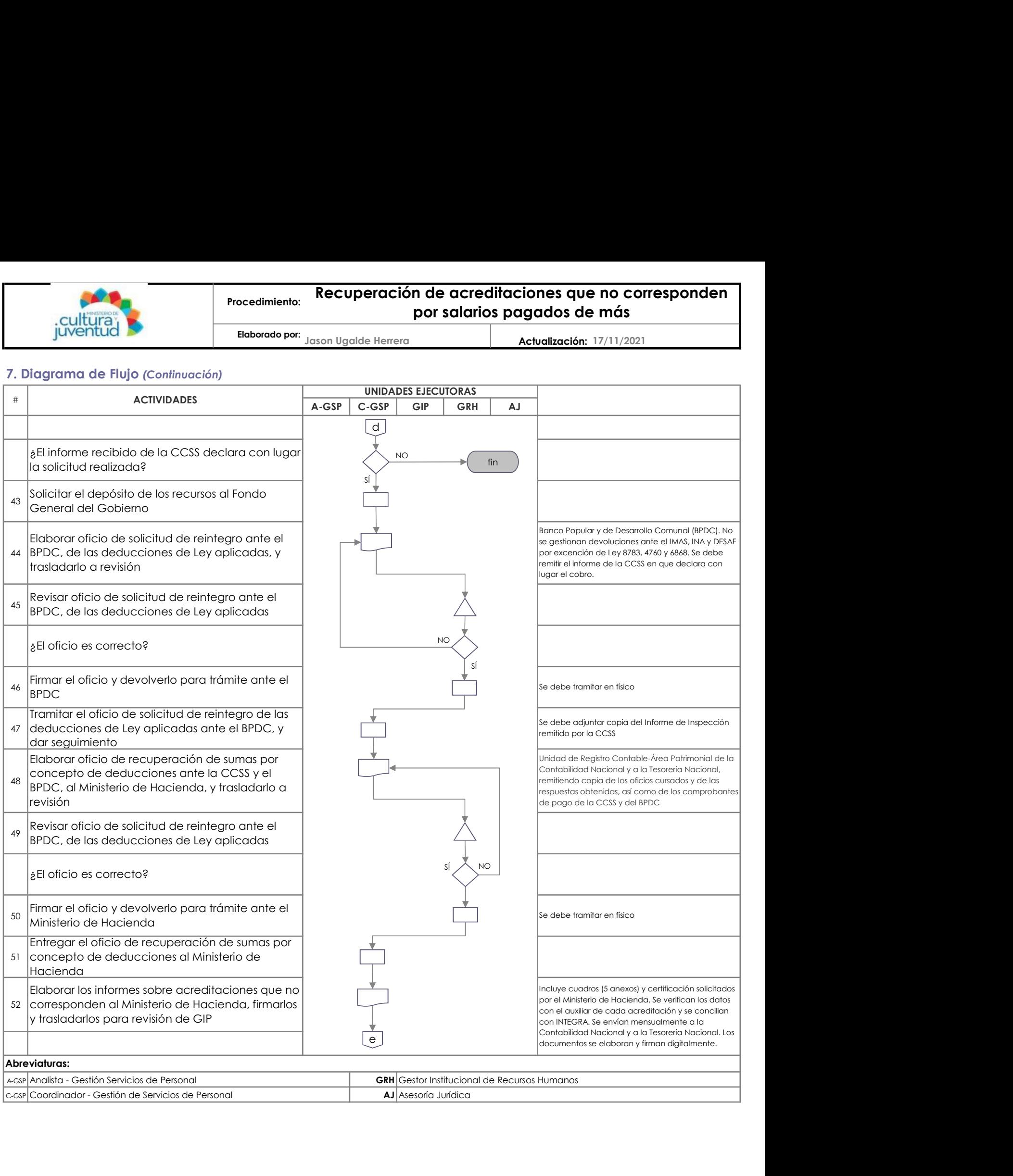

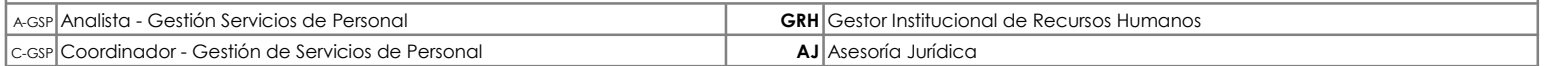

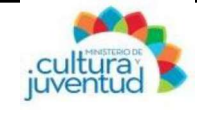

Elaborado por:

Jason Ugalde Herrera 17/11/2021 Actualización:

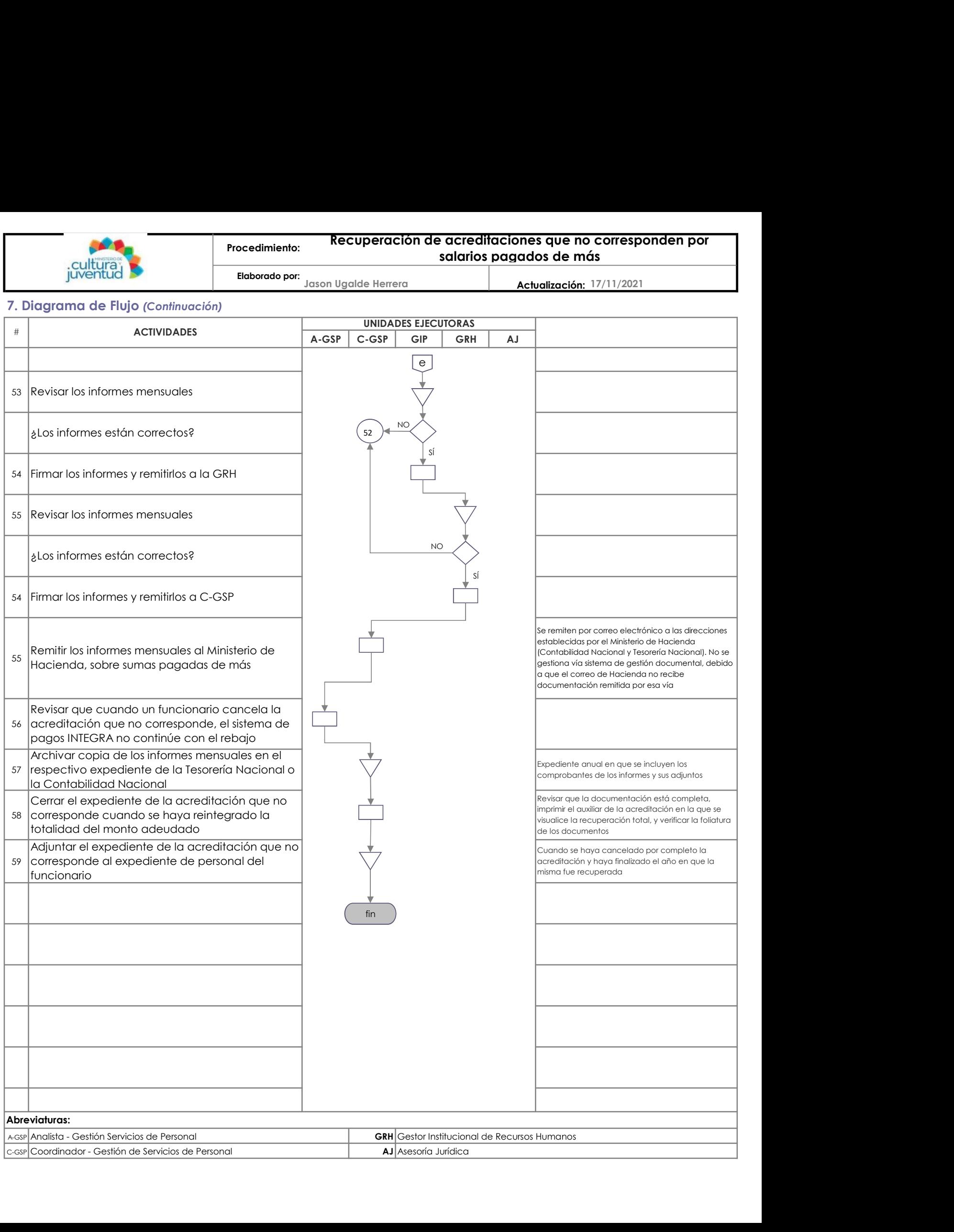

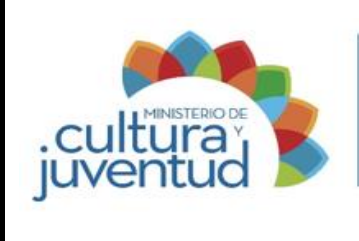

# **MCJ-SA-FIC-C-002**

## **MACROPROCESO**

Fiscalización y Control

#### **PROCESO**

**Control** 

#### **INSTRUCTIVO PARA:**

# **Actualización y control de inventario de activos**

3 de 3 **Versión:**

001-2022 7 25 de enero de 2022 **Aprobado por la Comisión Institucional de Procesos y Procedimientos en Acta de la Sesión: de fecha: Acuerdo:**

#### **CONTROL DE CAMBIOS**

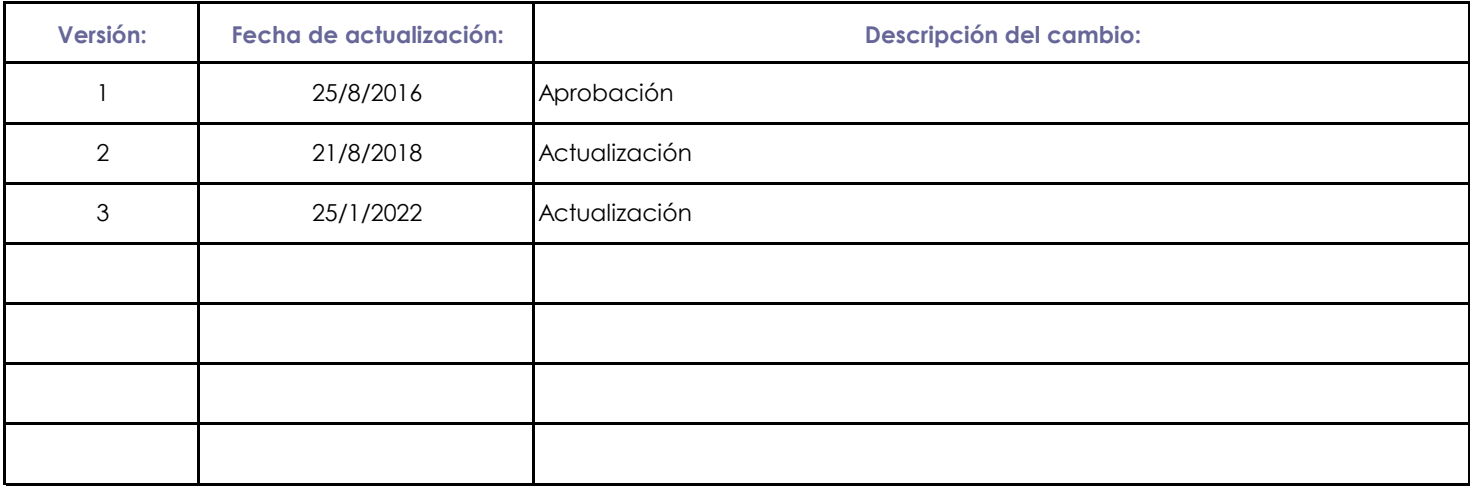

Presentado por: Jorge Rodríguez Solera Mediante: PI-0317-2021

Instancia Responsable: Proveeduría Institucional de fecha: 19 de noviembre de 2021

Avalado por: Autorizado por:

Jefe Instancia Responsable Comisión Institucional de Procesos y Procedimientos

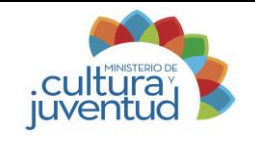

**Marlen Palma Alfaro 1/11/2021 Elaborado por: Actualización:**

# **1. Introducción**

#### **i. Objetivo del proceso**

Mantener actualizado los inventarios de bienes a nivel físico y en el sistema del Ministerio de Cultura y Juventud.

#### **ii. Alcance**

Ministerio de Cultura y Juventud.

## **2. Responsabilidades**

#### **i. Responsable del proceso**

Unidad Almacenamiento, Distribución y Control de Bienes y Encargados de Bienes de los Programas Presupuestarios.

#### **ii. Unidades ejecutoras**

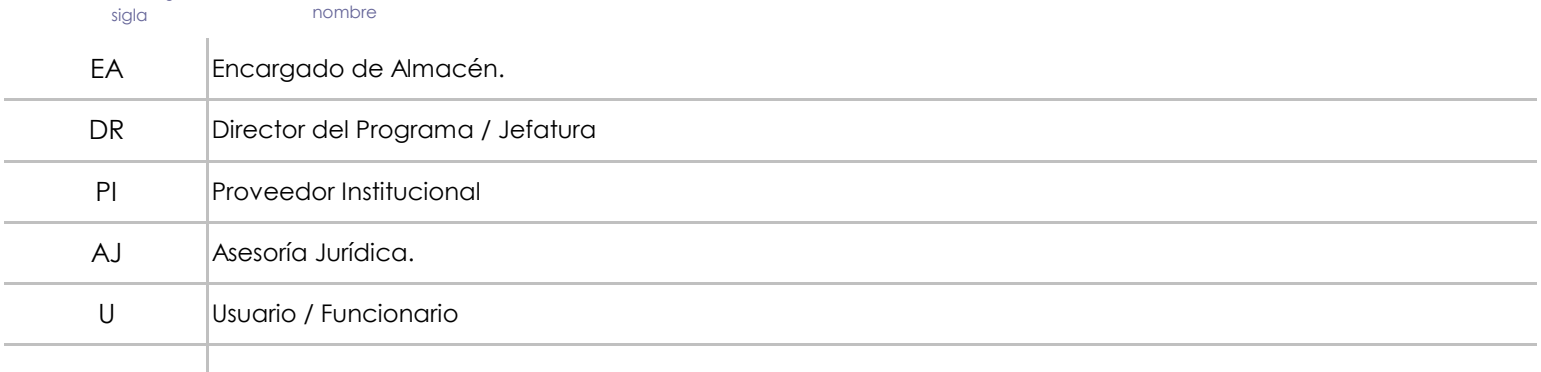

## **3. Limitaciones asociadas**

Cambios en el marco legal.

Información tardía por parte de los departamentos sobre el envío de movimientos de bienes entre funcionarios y de personal nuevo que ingresa o deja de laborar en la institución.

Tiempo requerido de trámite para la adquisición del bien y/o servicio.

## **4. Referencias documentales**

Ley de Control Interno.

Reglamentos, normativas y directrices internas propias en el control de inventarios.

Directrices o criterios emitidos por la Contraloría General de la República.

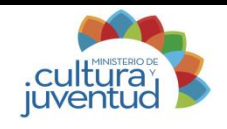

Elaborado por: Marlen Palma Alfaro

Actualización: 1/11/2021

# **5. Diagrama SIPOCR**

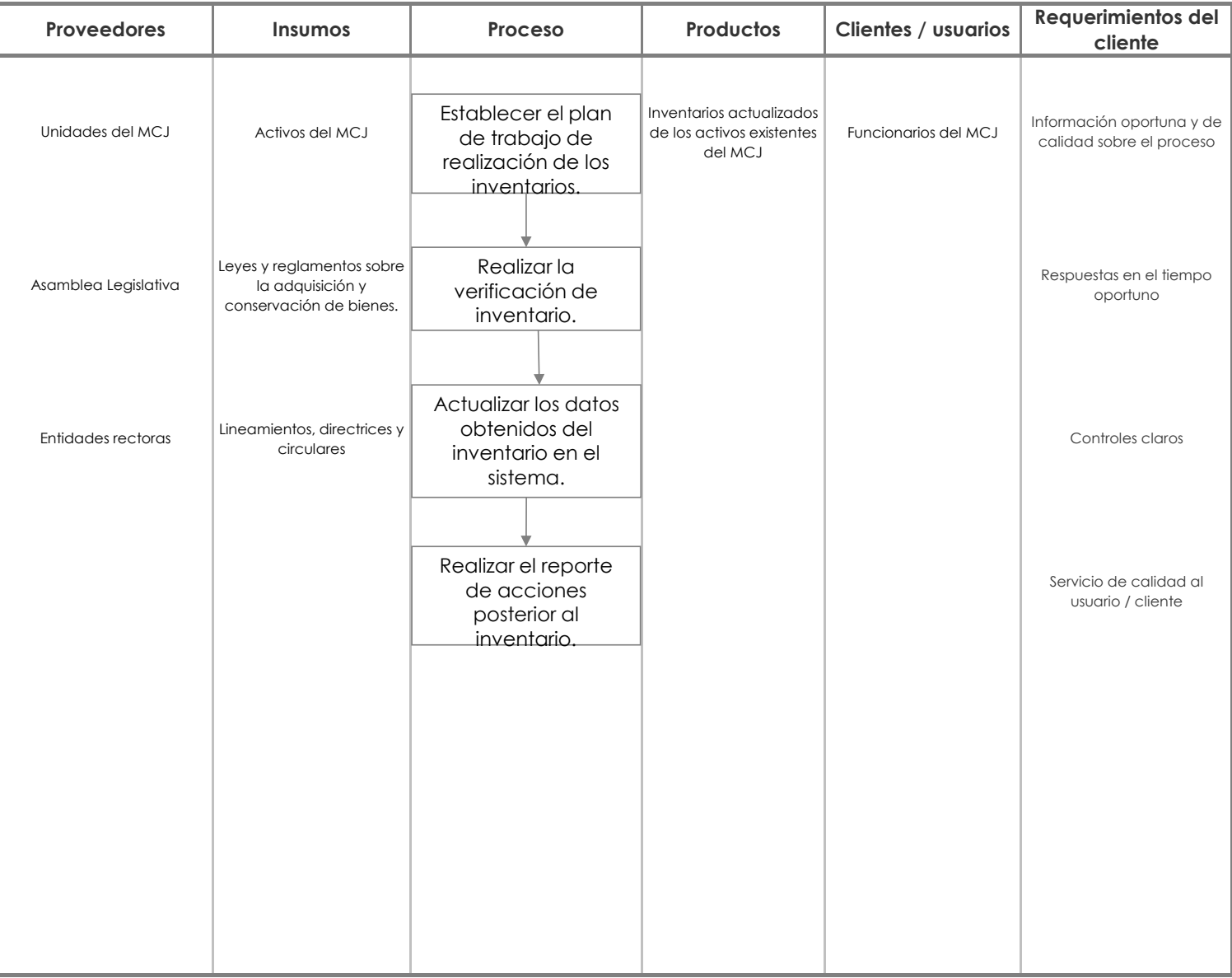

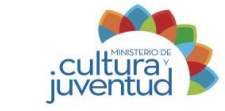

**7. Diagrama de Flujo**

**Marlen Palma Alfaro Actualización: Elaborado por:**

**1/11/2021**

#### **EA DR PI AJ U** 1 2 3 4 5 6 7 8 9 10 11 Notificar al funcionario la nota preventiva. 12 **EA AJ** Asesoría Jurídica Encargado Almacén **DR U** Usuario / Funcionario Director del programa / Jefatura **PI** Proveedor Institucional **Abreviaturas:**  Realizar la respuesta por parte del funcionario, de acuerdo a la nota enviada. ¿Se resuelve la inconsistencia identificada? , Si se identifica una inconsistencia finaliza el proceso, de lo contrario continúa con la aplicación de la decisión siguiente. ¿El funcionario está dispuesta a restituir el bien? Si el funcionario está dispuesto a restituir el bien continúa con la actividad 13, de lo contrario continúa con la actividad 14. Comunicar al Proveedior Institucional o director del programa la inconsistencia. Realizar la nota con la información final de la realización de la actualización del inventarios como nota preventiva al funcionario. Confrontar los inventarios físicos contra el Sistema de Bienes. Cuando se confrontan los inventarios físicos con el sistema SIBINET y se encuentren faltantes, se comunica por escrito por parte del Proveedor nstitucional o Sub Proveedor a la Asesoría Jurídica para la investigación que corresponda, a fin de determinar si existió o no responsabilidad del funcionario que tenía el bien asignado. ¿Existen faltantes en el inventario realizado? Comunicar al jefe inmediato sobre la inconsistencia identificada. Realizar la verificación de inventario. Estos se realizan en forma selectiva, por Departamento, o por motivos de traslado, por cese jubilaciones, etc. respecto a los activos del Estado que están bajo la responsabilidad de los funcionarios verificando el número de patrimonio, descripción del activo y estado en que se encuentra (malo, regular, bueno). Tomar los datos del inventario que se realiza. La toma de inventarios se confronta con los datos almacenados en el Sistema de Bienes SIBINET. Si se registran movimientos realizados entre los funcionarios de los diferentes Departamentos, que no se hayan comunicado al Área de Bienes del Programa 749-00 Actividades Centrales, tales como: traslado de activos entre ellos mismos, o traslado de equipo de cómputo a Informática para su revisión u otro Departamento, se hace un llamado de atención por escrito al funcionario con copia al Jefe del Departamento indicándo la irregularidad encontrada para que se subsane inmediatamente. Realizar el control de ingreso de activos en los Sistema de Bienes. Para controlar que se registran los movimientos y datos en el Sistema de Bienes SIBINET, Registro y Control de Bienes Interno, el Encargado de Activos hace una anotación por detrás del documento de traslado al funcionario: Fecha; Hora, Visto Bueno del Coordinador del Área de Almacén. Programa las unidades a las que se les realizará el inventario Esta planificación se realiza de forma selectiva a nivel institucional, según las necesidades del MCJ. Coordinar con las unidades la realización de la visita para la actualización del inventario. Esta actividad es una acción programada por la Unidad, de acuerdo a los términos de prioridad que se definan. Generar el reporte de los activos asignados. **ACTIVIDADES UNIDADES EJECUTORAS** SÍ NO NO SÍ a N SÍ fin fin 14

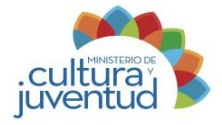

# **7. Diagrama de Flujo**

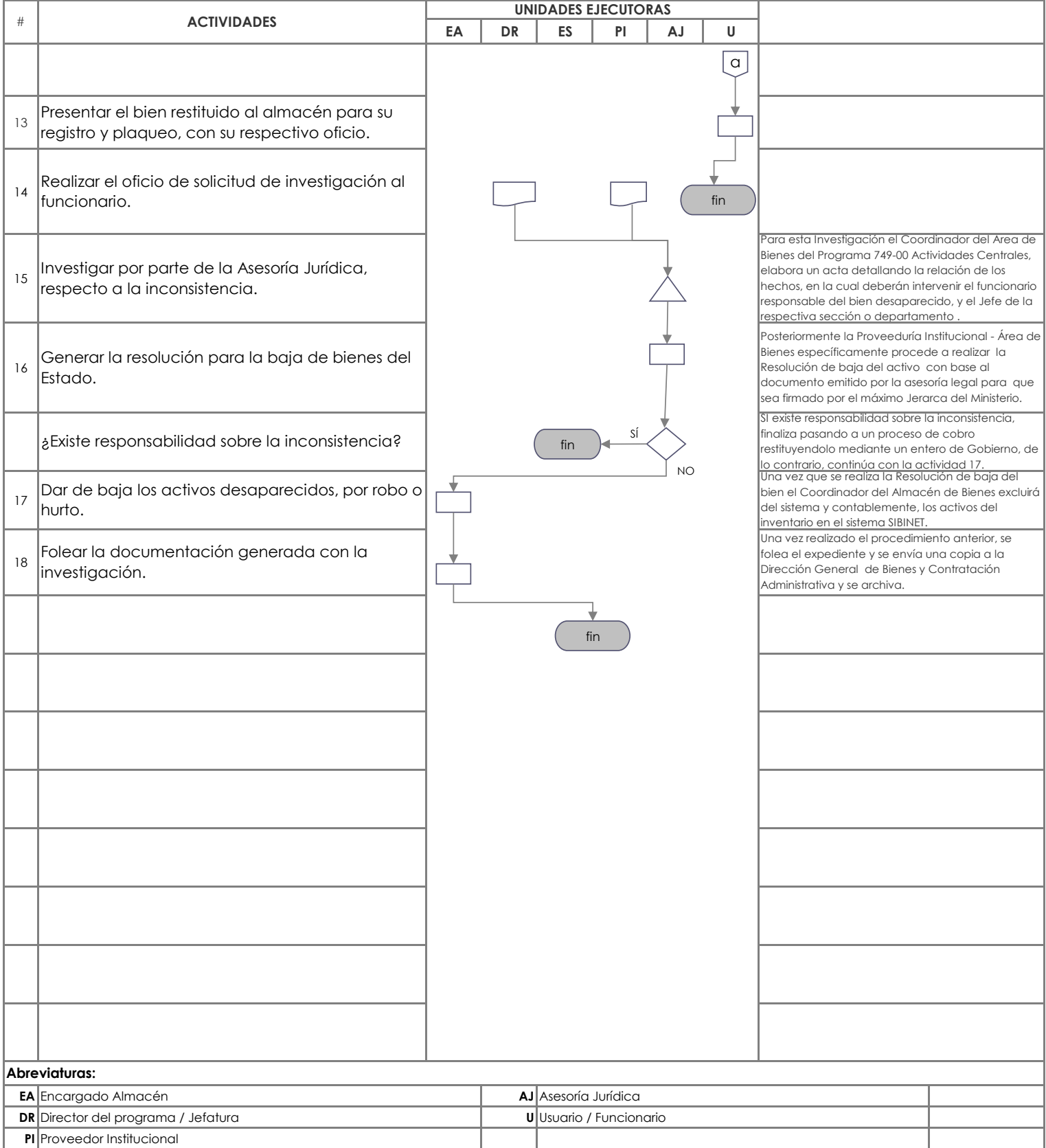

Firmado Digitalmente por: XINIA<br>MARIA SALAZAR VALVERDE MARIA SALAZAR VALVERDE<br>(FIRMA)<br>Fecha: 2021.02.04 13:47:28 CST<br>Localización: Costa Rica Firmado Digitalmente por:<br>ESTEBAN CABEZAS BOLAÑOS<br>(FIRMA)<br>Fecha: 2021.02.03 21:35:19 CST<br>Localización: Costa Rica

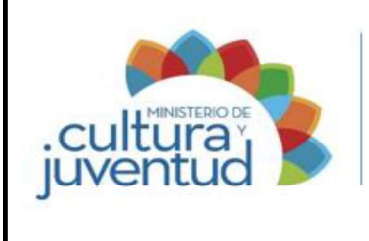

# Manual de Procedimientos

Codificación:

# MCJ-SA-FIC-C-003

## MACROPROCESO

Fiscalización y Control

#### PROCESO

**Control** 

#### INSTRUCTIVO PARA:

# Control, actualización y custodia de las garantías de fidelidad

2 de 2 Versión:

002-2021 8 12 de enero de 2021 Aprobado por la Comisión Institucional de Procesos y Procedimientos en Acta de la Sesión: de fecha: Acuerdo:

#### CONTROL DE CAMBIOS

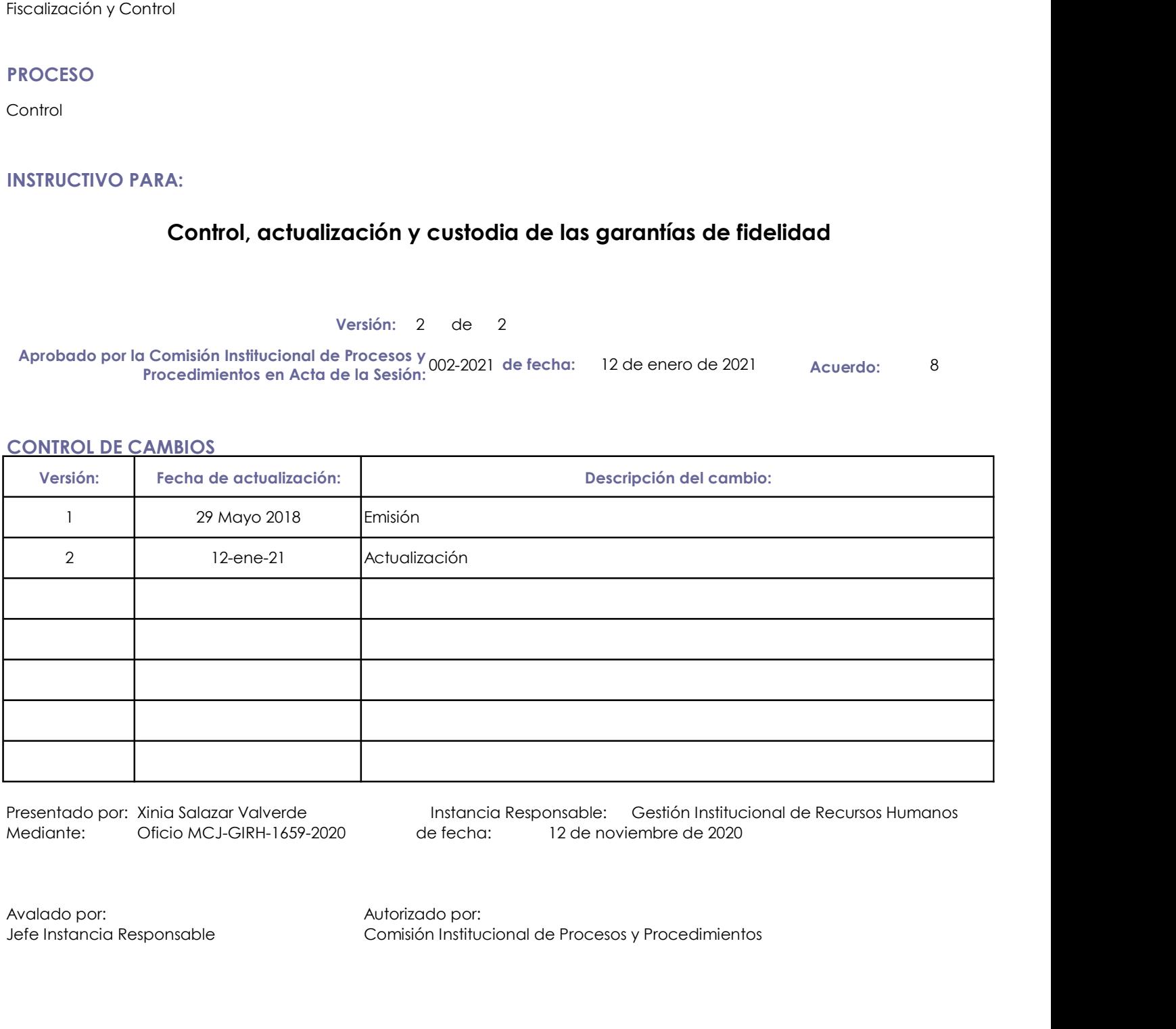

Presentado por: Xinia Salazar Valverde Instancia Responsable: Gestión Institucional de Recursos Humanos de fecha: 12 de noviembre de 2020

Jefe Instancia Responsable Comisión Institucional de Procesos y Procedimientos

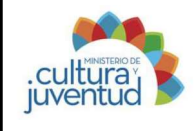

# Instructivo para: Control, actualización y custodia de las garantías de fidelidad Instructivo para:<br>
Control, actualización<br>
Garantías de filosofon<br>
Elaborado por: Mariana Jiménez Picado<br>
1. Introducción<br>
Elaborado por: Mariana Jiménez Picado<br>
2. Picado<br>
2. Proceso Asociado<br>
Control, Recuperación de Fon **instructivo para:**<br>
Control, actualización y c<br>
garantías de fide<br>
il. Introducción<br>
1. Introducción<br>
il. Producto(s) Intermedio(s)<br>
il. Producto(s) Intermedio(s)<br>
il. Producto(s) Intermedio(s)<br>
il. Producto(s) Intermedio

Elaborado por: Mariana Jiménez Picado

Actualización: 9/11/2020

## 1. Introducción

Control, Recuperación de Fondos

Póliza de Fidelidad vigente

#### iii. Objetivo

I. Producte(s) Intermedia) and Fordox<br>I. Producte(s) Intermedia(s)<br>Institucional de Reciperations Humanos, Gestión Institucional de Recursos Humanos, Gestión Institucional de Recursos Manufactions, de Recursos Humanos, Ven Association of the United Control, actualización y custodia de las<br>
Actualización<br>
1. Infroducción<br>
1. Infroducción<br>
1. Infroducción<br>
Actualización de los deberes y las obligaciones de los funcionarios, así como resarcir l de la control, actualización y custodia de las<br>
de fidellidad<br>
de la producción<br>
1. Infroducción<br>
1. Infroducción<br>
1. Infroducción<br>
de Redellida Control, Recuperación de Fondos<br>
III. Producción<br>
1. Infroducción<br>
1. Infrodu responsabilidad. Funcionarios de **Funcionarios de Control, actualización y custodia de las**<br>
Funcionarios de **Funcionarios de Cultura y Juventud y Seconcentral de Cultura y 11/2020**<br>
Funcionarios de Afondos<br>
Entreta Ascelardo de Fondos<br>
En 1. Introducción<br>
1. Proceso Asociado<br>
1. Producto(s) Intermedio(s)<br>
11. Dbjetivo<br>
4. Dbjetivo<br>
Asegurar el correcto cumplimiento de los deberes y las obligaciones de los funcionarios, así ca<br>
4. Asegurar el correcto cumpli

#### iv. Alcance

fondos públicos.

#### 2. Responsabilidades

Órganos Desconcentrados que no cuentan con Gestión Auxiliar

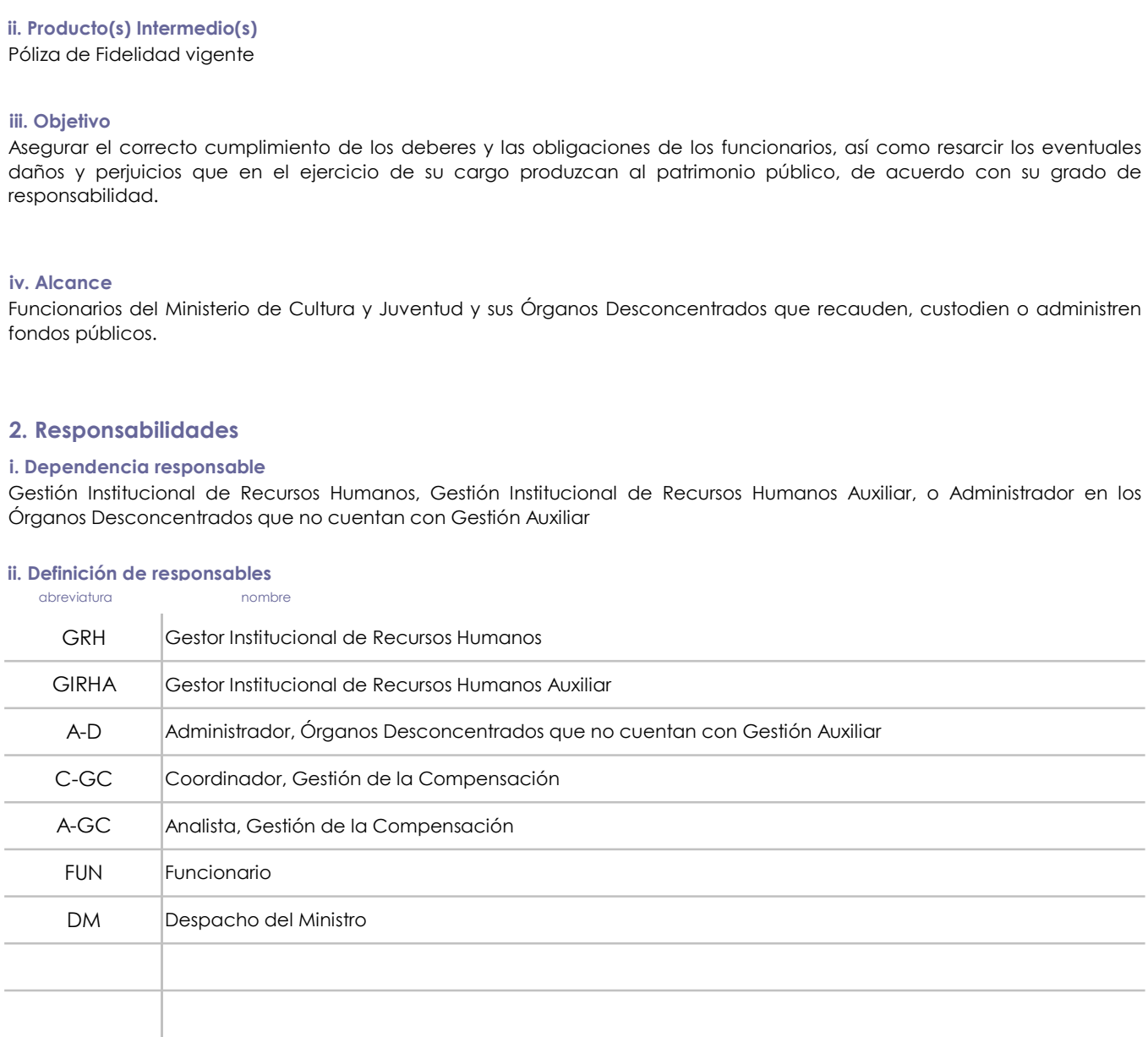

#### 3. Base legal

Ley 8131, de la Administración Financiera de la República y Presupuestos Públicos

Ley 8292, Ley General de Control Interno

Decreto Ejecutivo 40465-C, Reglamento para la Rendición de Garantías o Cauciones por parte de los Funcionarios del Ministerio de Cultura y Juventud y sus Órganos Desconcentrados

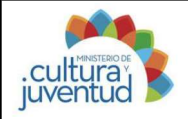

#### 4. Orientaciones Generales

Los funcionarios control, metrological control, metrological de la politica de fidelidad<br>
Los funcionarios obligados a rendir póliza de fidelidad, deben realizarlo de previo a su nombramiento efectivo, o si<br>
causas de fuer causas de fuerza mayor se lo impiden, deben cumplir con el requisito legal a más tardar 15 días hábiles después de fuerza mayor se lo impiden, deben cumplir con el requisito legal a más tardar 15 días hábiles después de as asumir el cargo. Los funcionarios obligados a rendir póliza de fidelidad de las son los funcionarios obligados a rendir póliza de fidelidad, deben realizarlo de previo a su nombramiento efectivo, o si apostentidade por la renovación de su El monto por el cual se suscribe la póliza está determinado en el Reglamento, y la actualización: 9/11/2020<br>
A Orientaciones Generales<br>
La funcionarios obligados a rendir póliza de fidelidad, deben realizarlo de previo a s anualmente, de oficio, de conformidad con la escala de salarios vigente emitida por parte la determinación: <sup>9/11/2020</sup><br>
anualmente de fidelidad de la escala de fidelidad de salarios vigente emitidad de la determinación Ge

previo al vencimiento de la misma.

Servicio Civil.

#### 5. Orientaciones Específicas

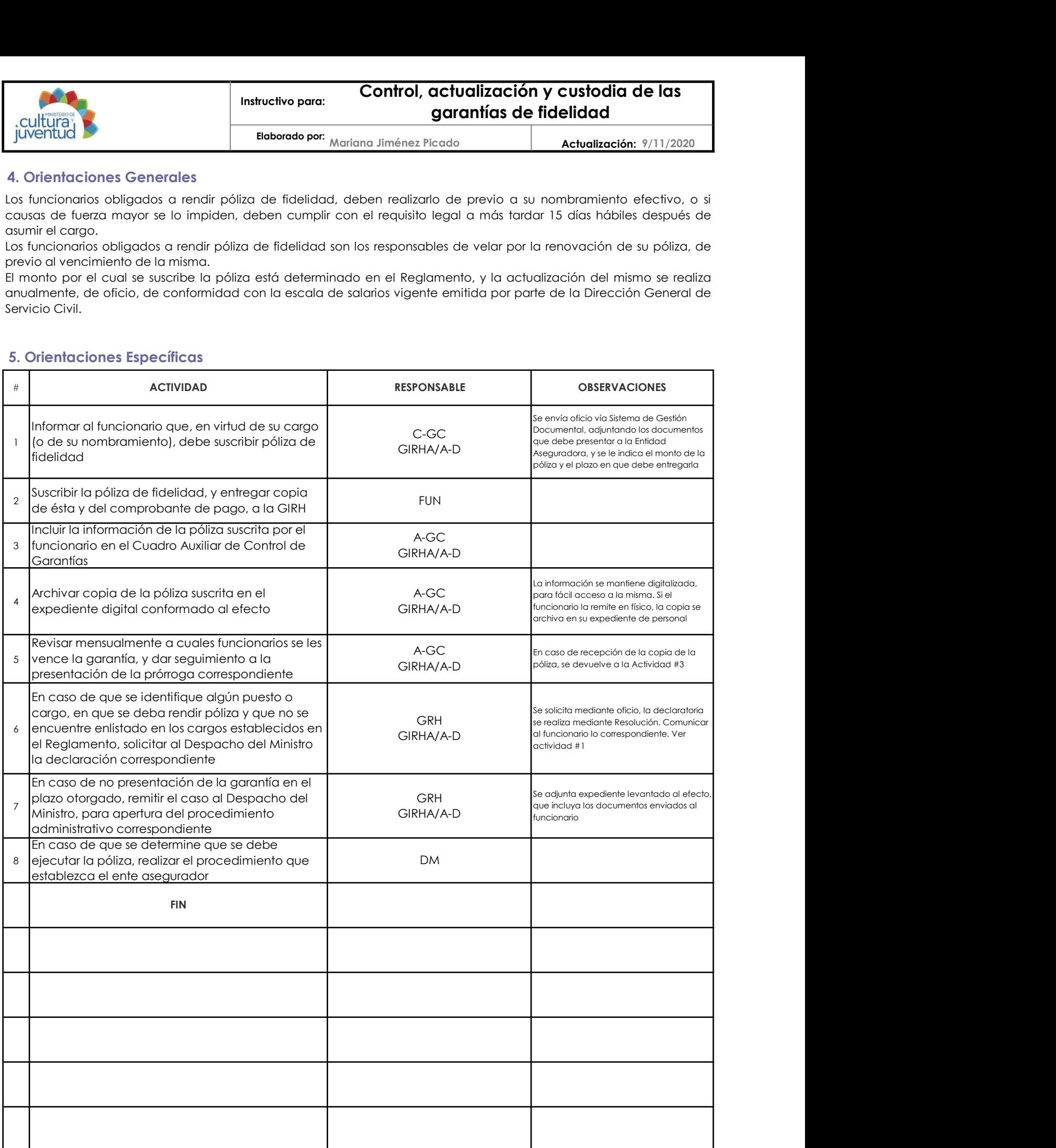

Firmado Digitalmente por: XINIA<br>MARIA SALAZAR VALVERDE MARIA SALAZAR VALVERDE<br>(FIRMA)<br>Fecha: 2021.02.04 08:37:14 CST<br>Localización: Costa Rica Firmado Digitalmente por:<br>ESTEBAN CABEZAS BOLAÑOS<br>(FIRMA)<br>Fecha: 2021.02.03 21:06:57 CST<br>Localización: Costa Rica

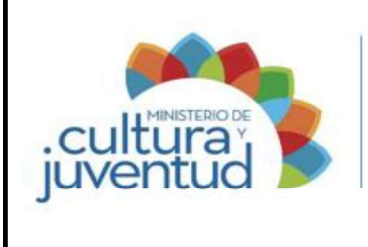

# Manual de Procedimientos

Codificación:

# MCJ-SA- FIC-C-004

## MACROPROCESO

Gestión del Recurso Humano

## PROCESO

Gestión de Servicios de Personal

## INSTRUCTIVO PARA:

# Solicitud y trámite de Justificaciones al Registro de la Asistencia

2 de 2 Versión:

002-2021 4 12 de enero de 2021 Aprobado por la Comisión Institucional de Procesos y Procedimientos en Acta de la Sesión: de fecha: Acuerdo:

#### CONTROL DE CAMBIOS

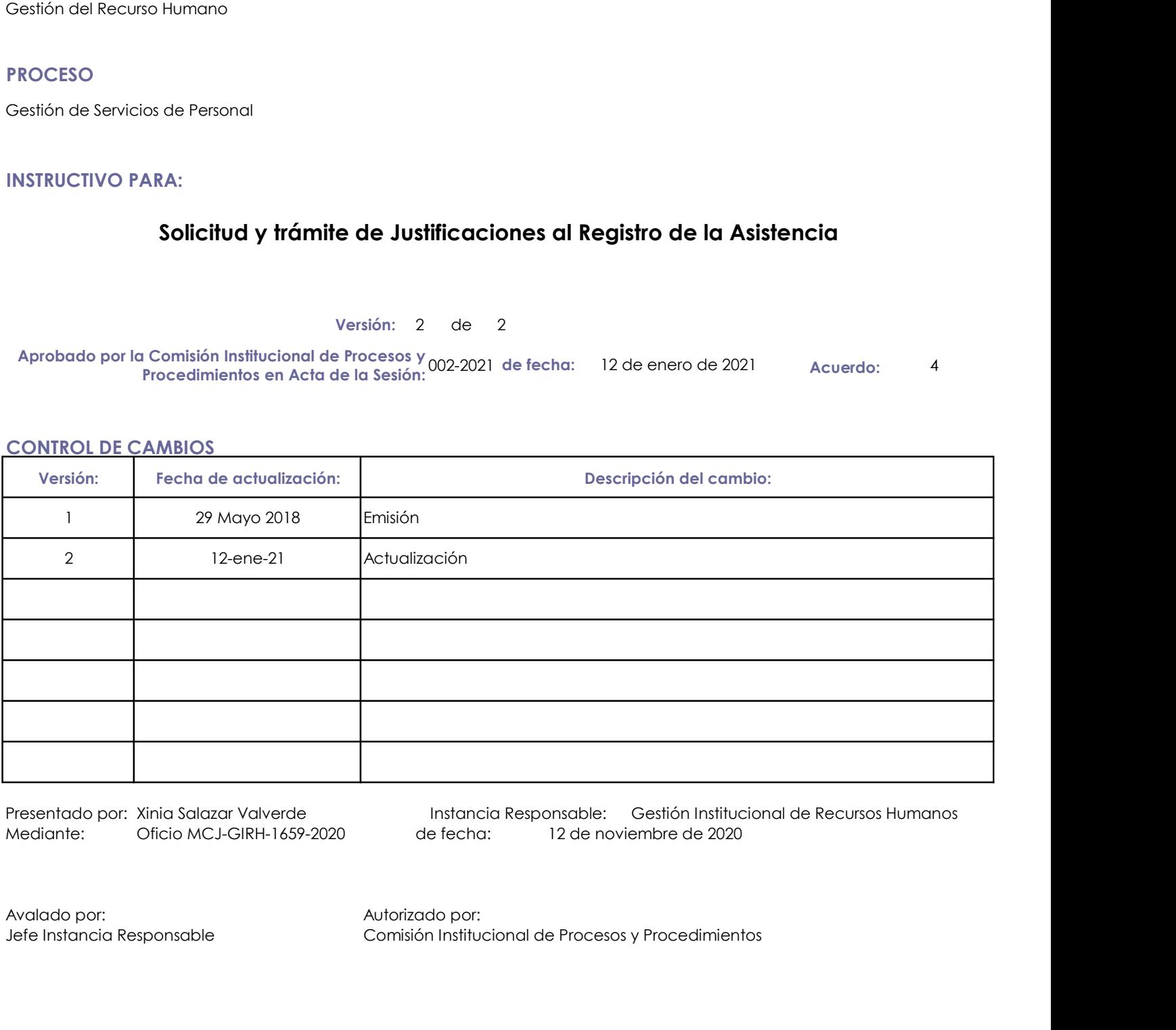

Presentado por: Xinia Salazar Valverde Instancia Responsable: Gestión Institucional de Recursos Humanos de fecha: 12 de noviembre de 2020

Jefe Instancia Responsable Comisión Institucional de Procesos y Procedimientos

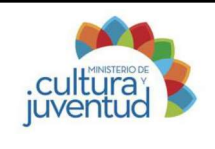

Elaborado por: Yehilyn Chía Rodríguez

Actualización: 5/11/2020

# 1. Introducción

Gestión de Servicios de Personal

Asistencia regular de los funcionarios

#### iii. Objetivo

disciplinario, y propiciar la continuidad del servicio público que se presta i. Proceso Asociado<br>
Gestión de Servicios de Personal<br>
ii. Producto(s) Intermedio(s)<br>
Asistencia regular de los funcionarios<br>
iii. Objetivo<br>
ulustíficar las inconsistencias a la asistencia de los funcionarios del Ministeri

#### iv. Alcance

Funcionarios del Ministerio de Cultura y Juventud, sean exonerados o no de registrar su asistencia

## 2. Responsabilidades

Gestión Institucional de Recursos Humanos

#### ii. Definición de responsables

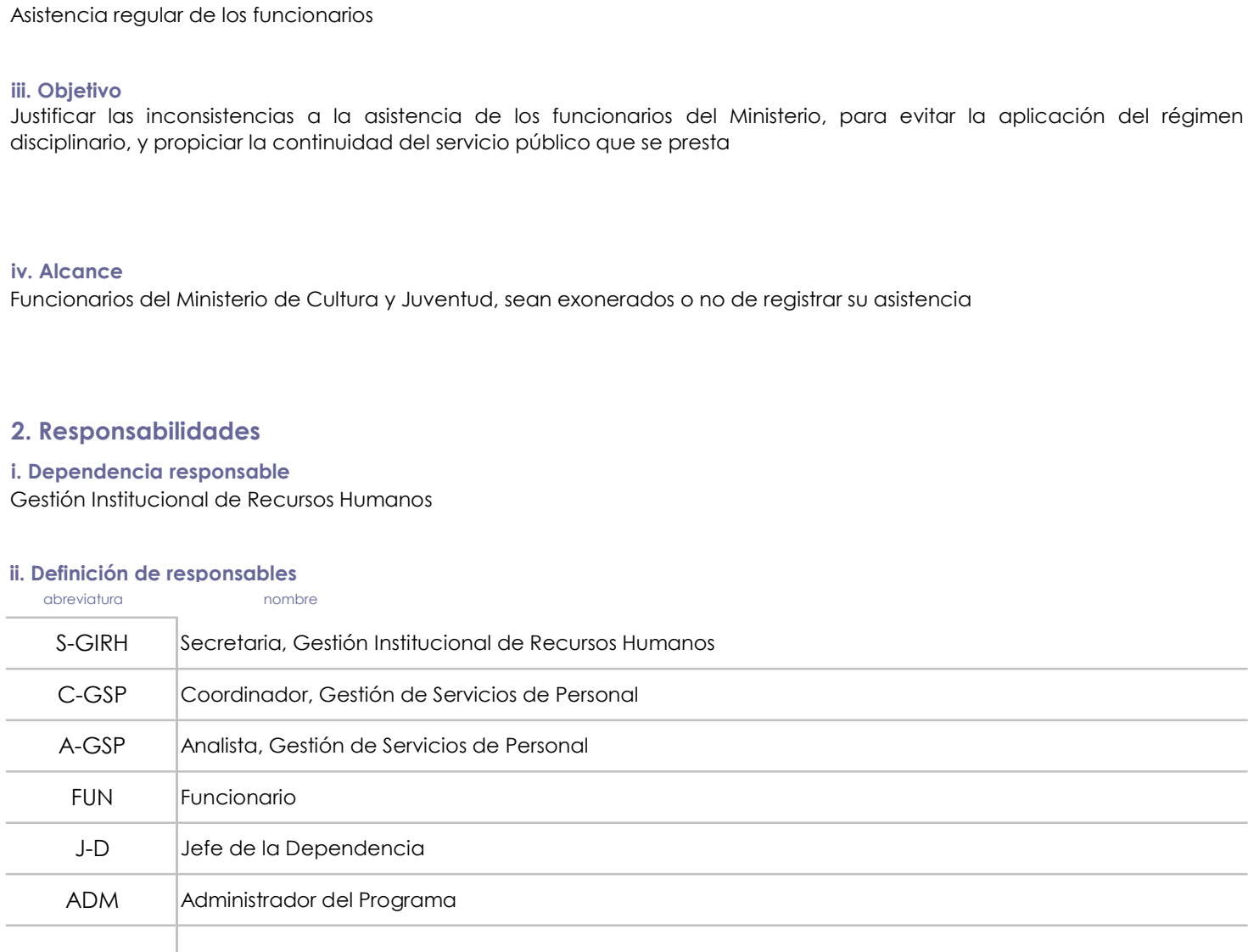

# 3. Base legal

Código de Trabajo

Reglamento al Estatuto de Servicio Civil

Reglamento Autónomo de Servicios del Ministerio de Cultura y Juventud

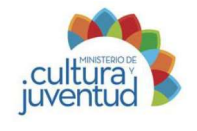

Yehilyn Chía Rodríguez Elaborado por:

Actualización: 5/11/2020

## 4. Orientaciones Generales

Instructivo para: Solicitud de Licencias con Goce de Salario (excepto<br>
contratos y/o licencias de estudio y capacitación)<br>
Elaborado por:  $\gamma$ chilyn Chia Rodríguez<br>
Actualización: 5/11/2020<br>
actualización: 5/11/2020<br>
actua El funcionario de manera inmediada a su superior, los motivos por los cuales le estudio y capacitación (excepto contratos y/o licencias de estudio y capacitación)<br>
El funcionario de la cuales de manera inmediada a su super jornada de trabajo, sea de manera inmediada de superior (of the case).<br>
Elebrada parcial o total Redigior (of the Redigior Sylventual Christmas de estudior of the Christmas de manera parcial o total. Además, la justificaci la Girling Maturetivo para: **Solicitud de Licencias con Goce de Salario (excepto**<br> **Elaborado por:** Yehilyn Chia Rodríguez<br>
4. Orientaciones Generales<br>
Elaborado por: Yehilyn Chia Rodríguez<br>
Elaborado por: Yehilyn Chia Rod partir de la primera infracción a la asistencia del funcionario. En el caso de subiente de la asistencia de estudio y capacitación en el caso de creativa de trabajo sin de la primera infracción a la asistencia del trabajo la debida autorización, se considera como questicación probativa de la definitación, se considera como ausencia. Si estando por el termina de trabajo, se considera como ausencia de trabajo, se considera como ausencia de su culturia;<br>culturia;<br>contrados y/o licencias abandono de trabajo.<br>Considerado per vehiliyn Chia Redriguez abandono de trabajo.<br>4. Orientaciones Generales<br>El funcionario debe ovisar de manera inmediada a su superior, los mat En el caso de que proceda, se debe adjuntar la documentación probatoria del caso.

## 5. Orientaciones Específicas

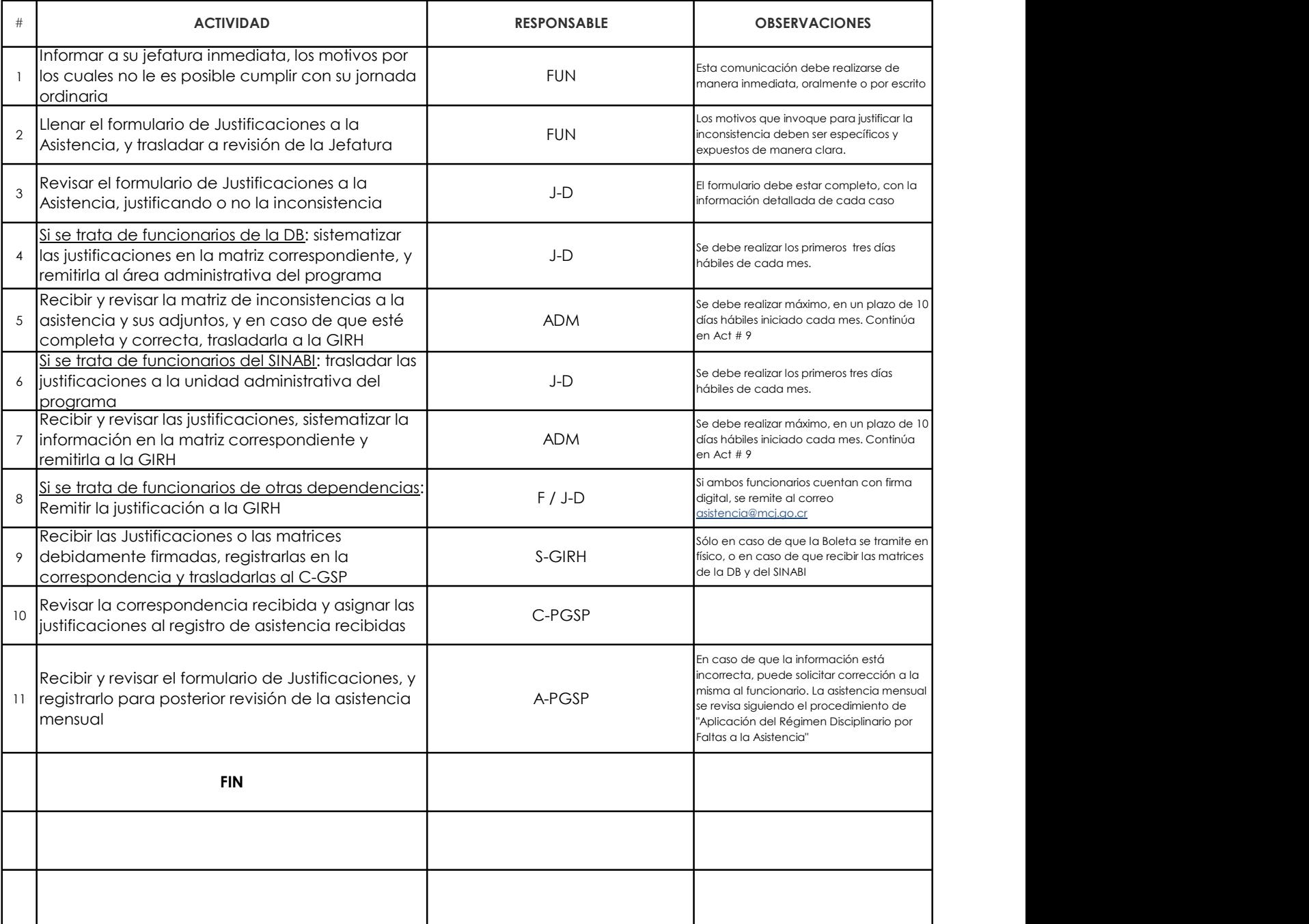

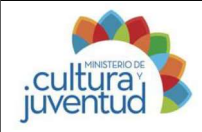

5/11/2020 Actualización: Elaborado por: Yehilyn Chía Rodríguez

#### 6. Anexo

Instructivo para: Solicitud y trámite de Justificaciones al Registro de la<br>
Iuventual<br>
Iuventual<br>
1. Eleborado por: <sub>Yehilyn</sub> Chía Rodríguez<br>
6. Anexo<br>
Indicar la fecha en que realiza la<br>
Indicar la fecha en que realiza la solicitud y trámite de Justificaciones al Registro de la<br>
Subernitud<br>
Subernitud<br>
Subernitud<br>
Subernitud<br>
Subernitud<br>
Subernitud<br>
Subernitud<br>
Subernitud<br>
Subernitud<br>
Subernitud<br>
Subernitude of the complete: Indicar nombre Functionario. **Exonerado de Marca: Seleccionario. Exonerado de Marca: Seleccionario. Exonerado de Marca: Seleccionario. Exonerado de Formulatio de Justificaciones a la Asistencia: Fecha de la Solicitud: Indicar la fe** Instructivo para: Solicitud y trámite de Justificaciones al Registro de la Collectival (Indicar de la Substancia)<br>
Instrucciones de lenado del Formulario de Justificaciones a la Asistencia: Fecha de la Solicitud: Indicar l **Experimentation por:** Solicitud y trámite de Justificaciones al Registro de la<br>
juventud<br>
juventud<br>
statencia<br>
statenciar la chiesta porte de la statencia según la chiesta de la Solicitud: Indicar la deba<br>
includivación: undicar los correspondents and the more of the more of the more of the more of the more of the more of the more of the more of the more of the more of the correspondent to the more of the more of the more of the more of th inconsistencia se la asistencia, así como cualquier sha inconsistencia, así como cualquier a la asistencia a la asistencia, así como cualquier a la asistencia, and a sistemation information and the solicity of the solicity MCJ (en caso de que correspondiera) a rebajar el tiempo no laborado: Seleccionar la opción filica de que correspondiera) a rebajar el tiempo no la correspondiera) a rebajar el tiempo no la correspondiera) a rebajar el tiem inconsistencia. Firma del Solicitante: Estampar su firma, en el caso de funcionarios que cuenten con firma digital deben en due tendienco de realizar la characteristection. Substitutation: Estate and a characteristection o Francisco controllation por est medio. Sólo se medio. Sólo se recibirán formularización en físico a funcionarios de Justificación en formularios de Justificación en formularios de Justificación en formularios de Justificac **Astistencia**<br> **Astistencia**<br> **Actualización:**  $\frac{1}{2}$ <br> **Actualización:**  $\frac{1}{2}$ <br> **Actualización:**  $\frac{1}{2}$ <br> **Actualización:**  $\frac{1}{2}$ <br> **Actualización:**  $\frac{1}{2}$ <br> **Actualización:**  $\frac{1}{2}$ <br> **Actualización:**  $\frac{1}{$ **realizar la gestión de la gestión de la gestión de la gestión de la gestión de la gestión de la gestión de la gestión en físico de la gestión formularios de la gestión formularios de la gestión formularios de la gestión f** con firma digital.

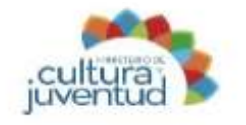

# Gestión Institucional de Recursos Humanos

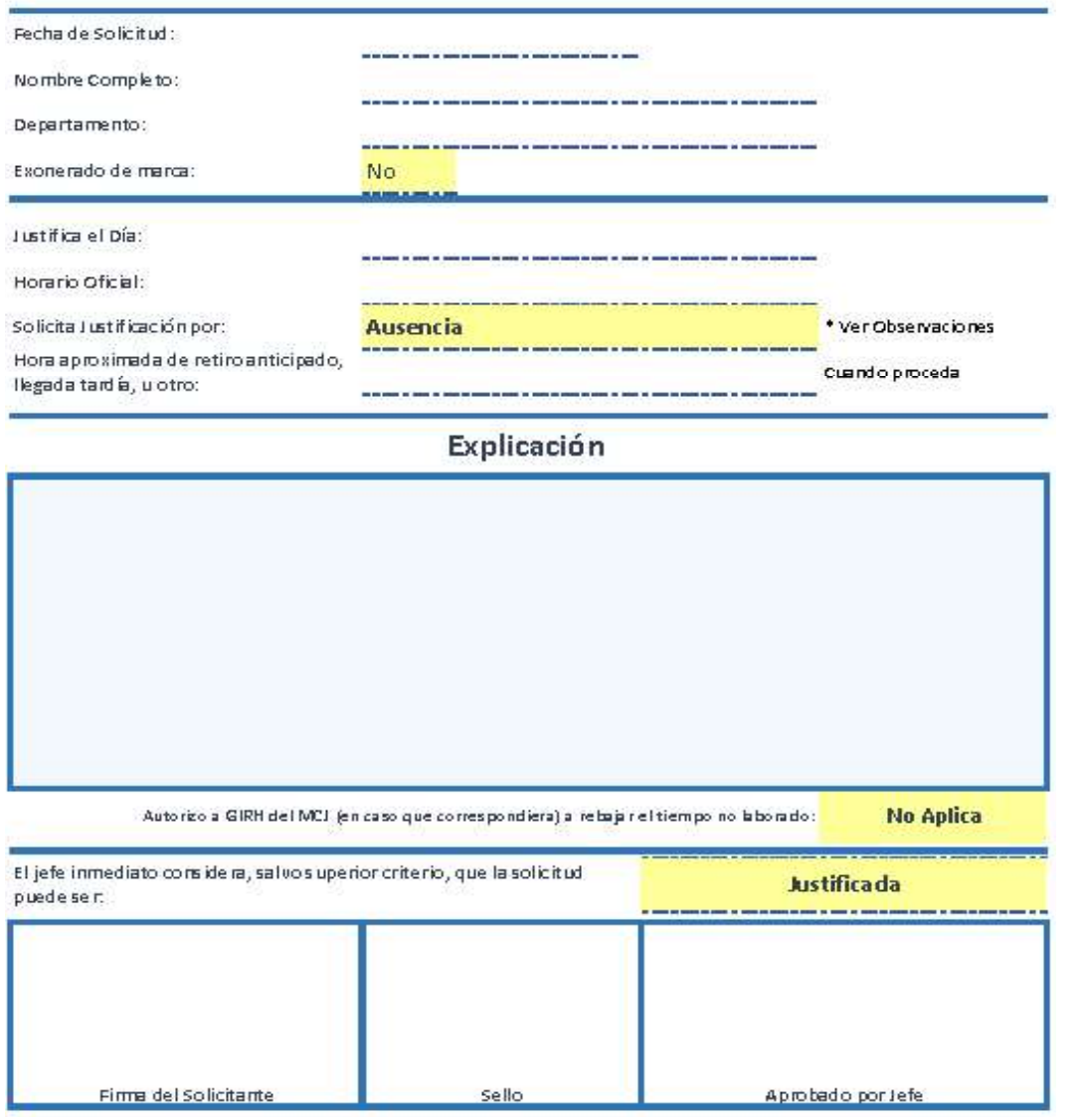

Firmado Digitalmente por: XINIA<br>MARIA SALAZAR VALVERDE MARIA SALAZAR VALVERDE<br>(FIRMA)<br>Fecha: 2021.02.04 08:35:08 CST<br>Localización: Costa Rica Firmado Digitalmente por:<br>ESTEBAN CABEZAS BOLA ESTEBAN CABEZAS BOLAÑOS<br>(FIRMA)<br>Fecha: 2021.02.03 21:08:15 CST<br>Localización: Costa Rica

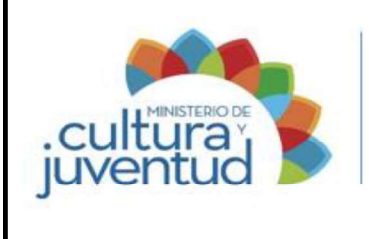

# **Manual de Procedimientos**

Codificación:

# MCJ-SA- FIC-C-005

## MACROPROCESO

Fiscalización y Control

#### PROCESO

**Control** 

#### INSTRUCTIVO PARA:

# Solicitud de Licencias con Goce de Salario (excepto contratos y/o licencias de estudio y capacitación)

2 de 2 Versión:

002-2021 9 12 de enero de 2021 Aprobado por la Comisión Institucional de Procesos y Procedimientos en Acta de la Sesión: de fecha: Acuerdo:

#### CONTROL DE CAMBIOS

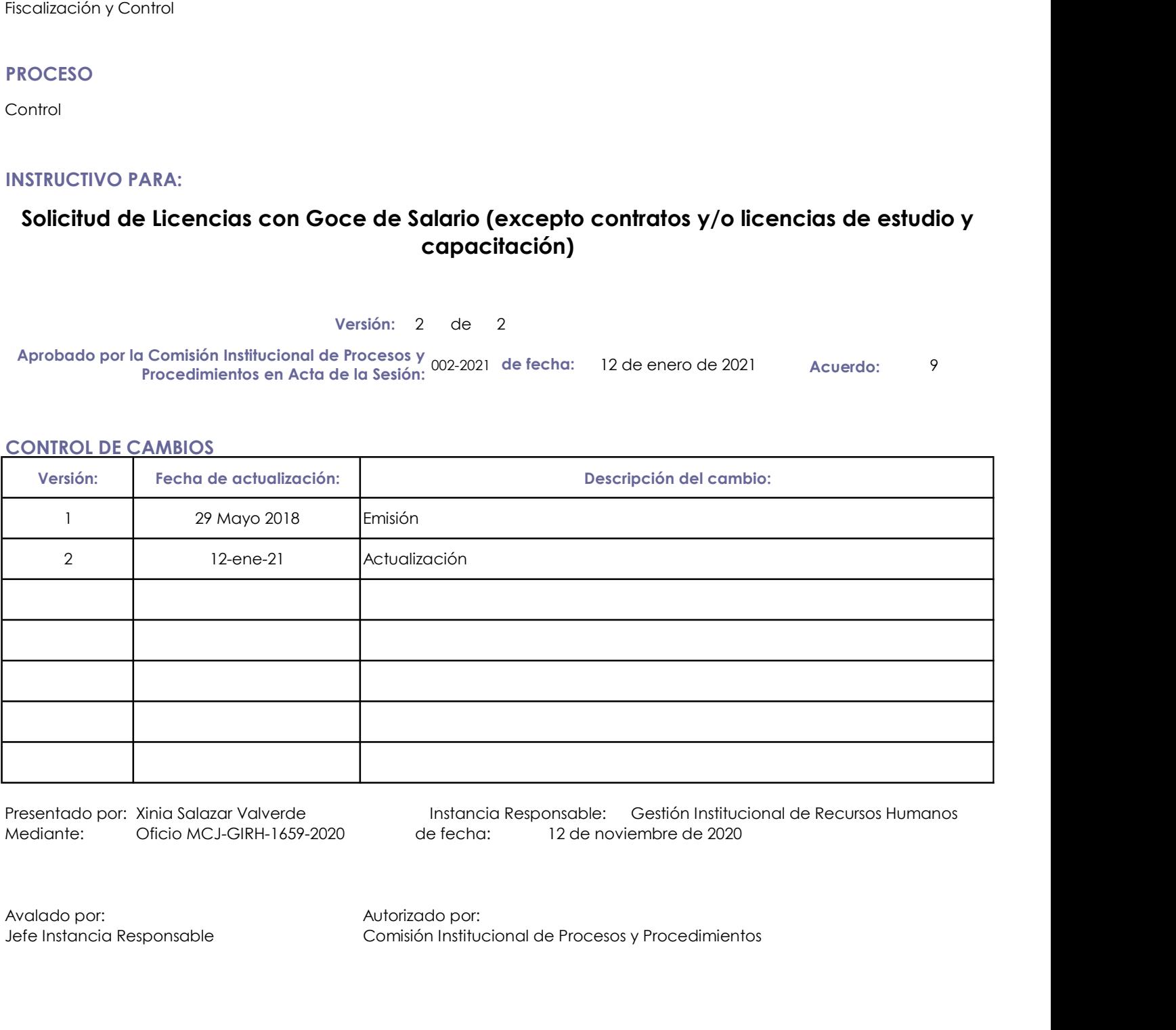

Presentado por: Xinia Salazar Valverde Instancia Responsable: Gestión Institucional de Recursos Humanos de fecha: 12 de noviembre de 2020

Jefe Instancia Responsable Comisión Institucional de Procesos y Procedimientos

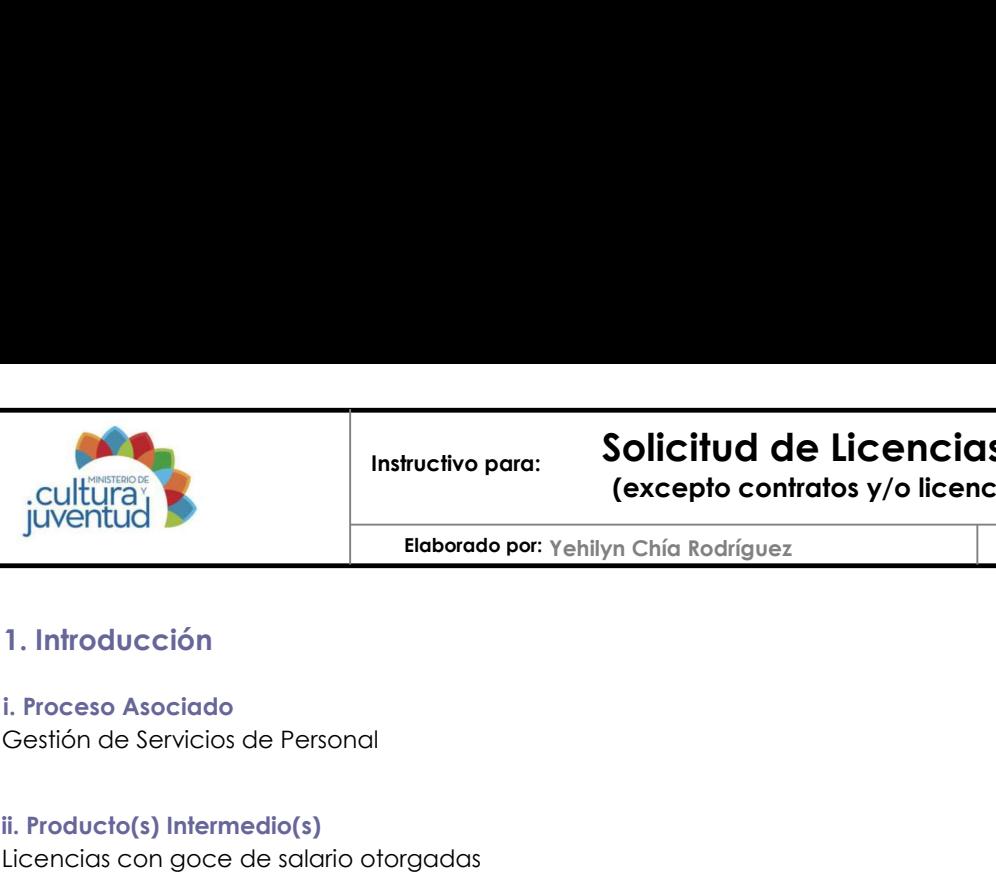

(excepto contratos y/o licencias de estudio y capacitación)

Elaborado por: Yehilyn Chía Rodríguez

Actualización: 5/11/2020

# 1. Introducción

Gestión de Servicios de Personal

Licencias con goce de salario otorgadas

#### iii. Objetivo

Otorgar licencias con goce de salario<br>
Contratas y/o licencias de estudio y capacitación<br>
1. Introducción<br>
1. Introducción<br>
I. Proceso Asociado<br>
Oestión de Servicios de Personal<br>
II. Producto(s) Intermedio(s)<br>
II. Objetivo oportuna, sin afectar la prestación del servicio público que se presta. i. Proceso Asociado<br>
Gestión de Servicios de Personal<br>
ii. Producto(s) Intermedio(s)<br>
ilicencias con goce de salario otorgadas<br>
iii. Objetivo<br>Otorgar licencias con goce de salario a los funcionarios que así lo soliciten, s Instructivo para: **Solicitud de Licencias Carrolland (excepto contratos y/o licencias**<br>
Instructivo para: **Elaborado por:** Yehilyn Chía Rodríguez<br>
1. Introducción<br>
i. Proceso Asociado<br>
Gestión de Servicios de Personal<br>
ii.

#### iv. Alcance

Funcionarios del Ministerio de Cultura y Juventud

## 2. Responsabilidades

Gestión Institucional de Recursos Humanos

#### ii. Definición de responsables

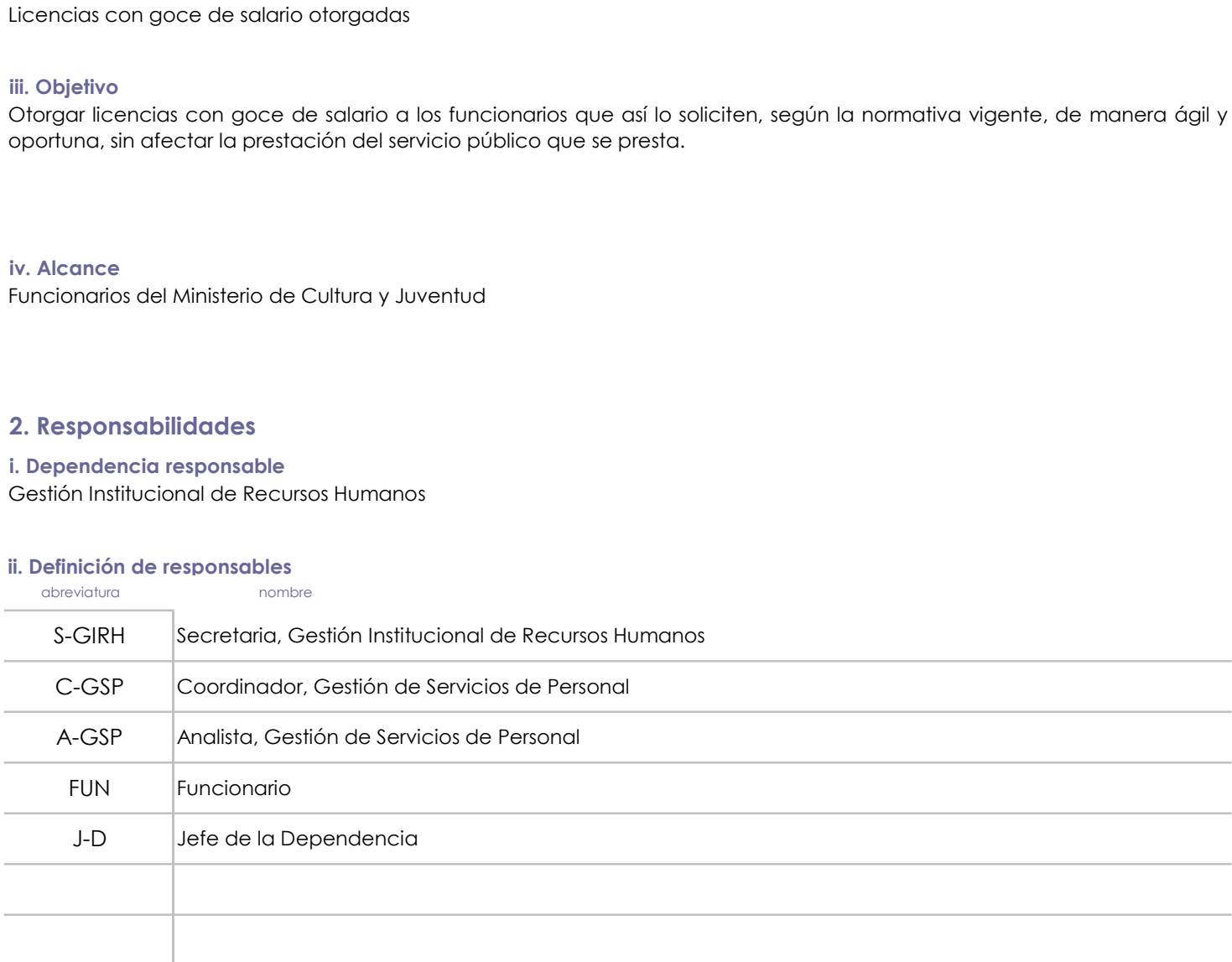

## 3. Base legal

Código de Trabajo

Reglamento al Estatuto de Servicio Civil

Reglamento Autónomo de Servicios del Ministerio de Cultura y Juventud

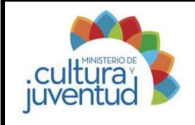

#### 4. Orientaciones Generales

Las licencias con Goce de Salario (excepto contratos y/o licencias con Goce de Salario (excepto contratos y/o licencias de estudio y capacitación)<br>
Las licencias con goce de salario se deben tramitar con la antelación que For the setter of the setter of the setter of the setter of the properties of the production of the setter of the setter of the setter of the setter of the setter of the setter of the setter of the setter of the setter of solicitud de Licencias con Goce de Salario (excepto<br>
solicitud el funcionario de l'acencias de estudio y capacitación)<br>
solicitud de l'acencias de estudio y capacitación)<br>
4. Orientaciones Generales<br>
Las licencias con goce austrative para:<br> **australia de la del trabajo sin la debida aproximation** sin de diversion of the state of the state of the state of the state of the state of the state of the state of the state of the state of the state el funcionario paralisme del trabajo, in a versi de sus funciones de sus funciones de sus funciones Generales<br>
1. Orientaciones Generales<br>
1. Orientaciones Generales<br>
1. Orientaciones Generales<br>
1. Orientaciones Generales<br> abandono de trabajo. Toda licencia con goce de salario de trabajo. Solicita utilizando per vehitlyn Chia Rodríguez de setudio y capacitación (a licencia de salario de traba). A Chientaciones Generales las licencias con goc Francisco de Salario (excepto antitude de Contratos de de Caso de Caso de Caso de Caso de Caso de Caso de Caso de Caso de Caso de Caso de Caso de Caso de Caso de Caso de Caso de Caso de Caso de Caso de Caso de Caso de Caso el funcionario DEBE remitir a la GIRH los comprobantes respectivos (actas de nacimiento, defunción, matrimonio, etc) Mathropony **Solicitud de Licencias con Goce de Salario (excepto**<br> **Cultura)**<br>
<br> **Contentacions Generales**<br> **Contentacions Generales**<br> **Contentacions Generales**<br> **Contentacions Generales**<br> **Contentacions Generales**<br> **Conten** 

## 5. Orientaciones Específicas

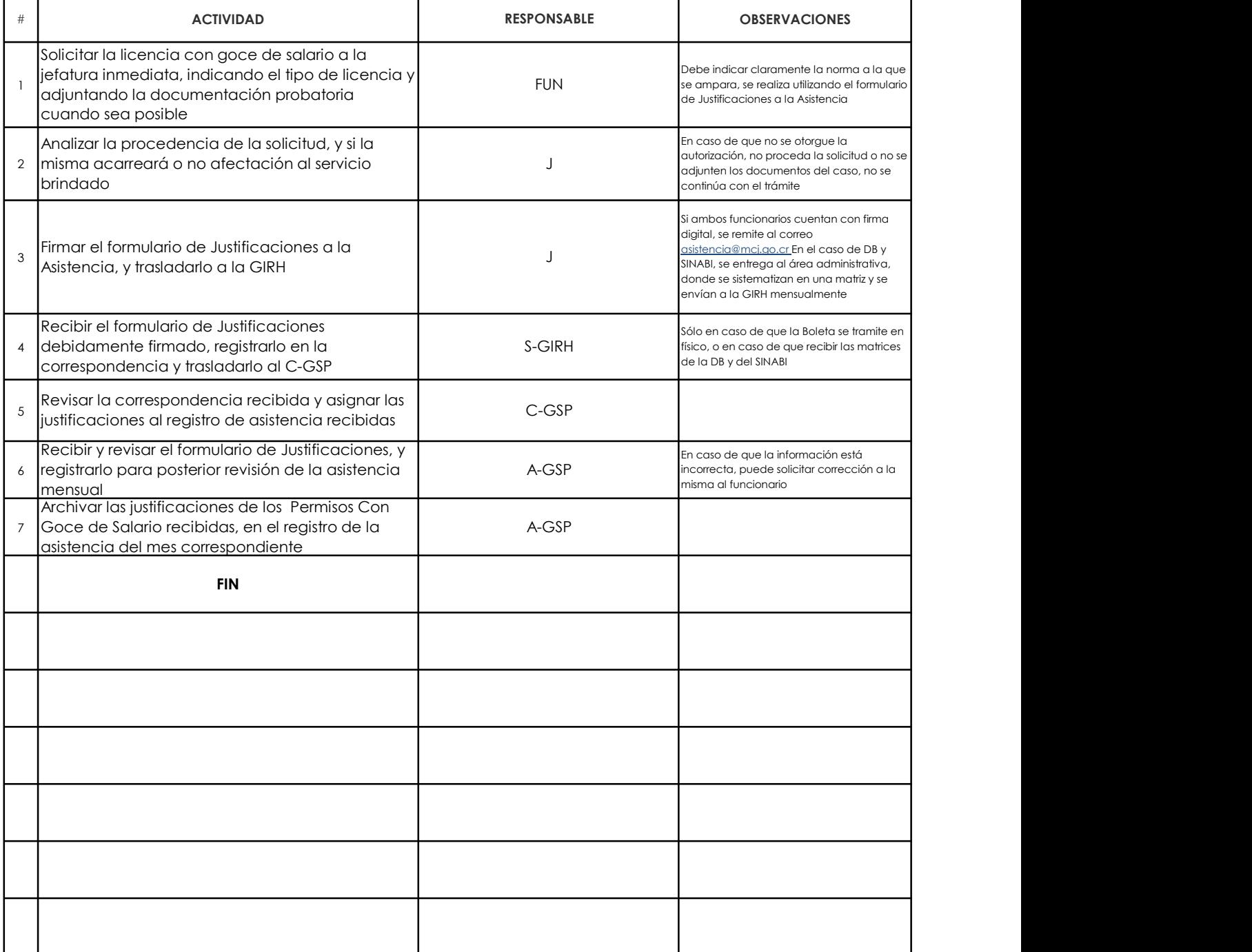

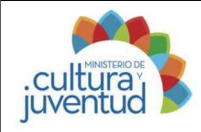

Yehilyn Chía Rodríguez Actualización: Elaborado por:

Actualización: 5/11/2020

#### 6. Anexo

Instructivo para: Solicitud de Licencias con Goce de Salario (excepto<br>
Culturario de Licencias de estudio y capacitación)<br>
Instructiones de Lenado del Formulario de Justificaciones a la Asistencia: Fecha de la Solicitud: I solicitud. Nombre Completo: Indicar nombre Completo: Individual Complete Complete Complete Complete: Individual Complete: Individual Completo: Individual Completo: Individual Completo: Individual Completo: Individual Compl Functionario. **Exonerado de Marca: Seleccionario. Exonerado de Licencias de estudio y capacitación**<br> **Exoberado por:**  $\gamma$ ehilyn Chía Rodríguez Actualización: 5/11/2020<br> **Exonerado del Formulario de Justificaciones a la** Instructivo para: Solicitud de Licencias con Goce de Salario (excepto<br>
Instruccions de Licencias (el obtencias professor)<br>
Instruccions de la Licencia Contrato Properties (electrón de la Salarina Contrato de la Solicitativ France Contents Contents and Contents Contents and Contents of the Scheme Contents of the Contents of the Contents of the Contents of the Contents of the Contents of the Contents of the Contents of the Contents of the Cont llegada tardía u otro: Instructivo para: Solicitad de Licencias con Goce de Salario (excepto<br>
laborado por: Yehilyn Chía Rodríguez detaled by capacitación: 5/11/2020<br>
solicitad. Nombe Completio: Indicar momento de Justific Licencia solicitada, y la norma específica que ampara la solicitud, así como cualquier solicitada, en fisico de ten de la solicitada, en fisico de ten de la solicitud, así como cualquier de la solicitud, así como cualquier evienciar. Autorizo a GIRH del MCJ (en caso de que correspondent) c Enferranciar. Autorization a rebajar el tiempo non la contrado a rebajar el tiempo non la correspondie de la Solicitation (selection) a forte del MCJ (en corresponda, según el tipo de Licencia solicitada. Firma del tipo de l'acenterista de l'acenterista de l'acenterista de l'acenterista de l'acenterista de l'acenterista de l'acenterista de l'acenterista de l'acenterista de **Example 12 The Control of the Control of Contracts Con Goce de Salario (excepto**<br> **Elaborado por:** Yehilyn Chia Radriguez<br>
6. Anexo<br>
Instrucciones de Lienado del Formulario de Justificaciones de Ja Kistencia: Fecha de la **cultures)**<br>
cultures con firma digital. Applementation of the set of the set of the set of the set of the set of the set of the set of the set of the set of the set of the set of the set of the set of the set of the set contradis y/o licencias con Goce de Salario (excepto<br>
contradis y/o licencias de estudio y capacitación)<br>
Contradis y/o licencias de estudio y capacitación)<br>
Contradis y/o licencias de studio y capacitación)<br>
Contradis int funcionarios que no cuenten con firma digital.

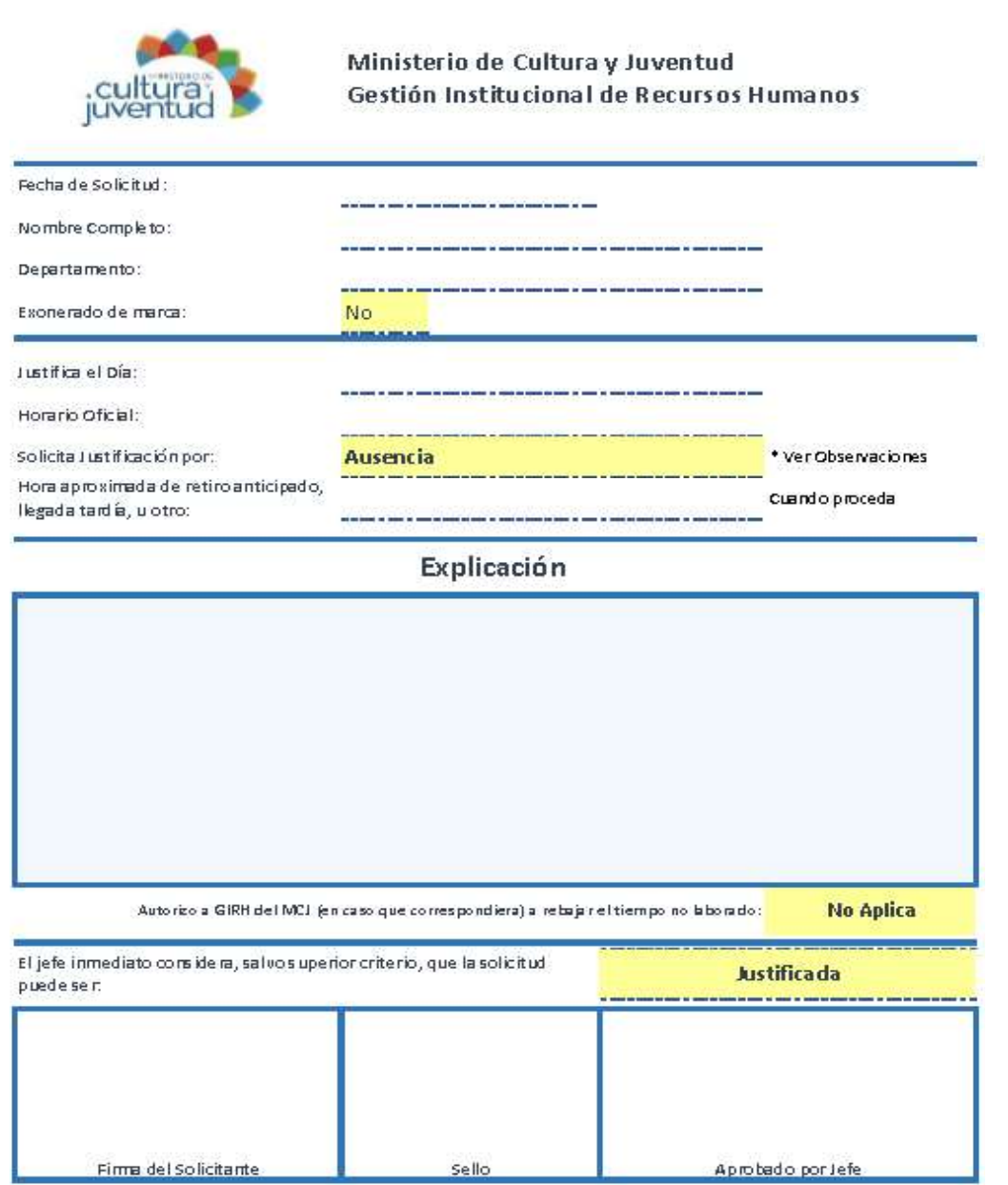

Firmado Digitalmente por: XINIA<br>MARIA SALAZAR VALVERDE<br>(FIRMA)<br>Fecha: 2021.02.04 08:23:58 CST<br>Localización: Costa Rica

Firmado Digitalmente por:<br>ESTEBAN CABEZAS BOLAÑOS<br>(FIRMA)<br>Fecha: 2021.02.03 21:29:39 CST<br>Localización: Costa Rica

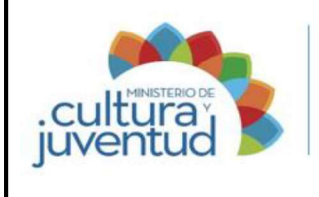

#### **Manual de Procedimientos**

Codificación:

MCJ-SA- FIC-C-006

#### **MACROPROCESO**

Fiscalización y Control

#### PROCESO

**Control** 

#### INSTRUCTIVO PARA:

#### Solicitud, otorgamiento y registro de licencias sin goce de salario a los funcionarios

2 de 2 Versión:

002-2021 18 12 de enero de 2021 Aprobado por la Comisión Institucional de Procesos y Procedimientos en Acta de la Sesión: de fecha: Acuerdo:

#### CONTROL DE CAMBIOS

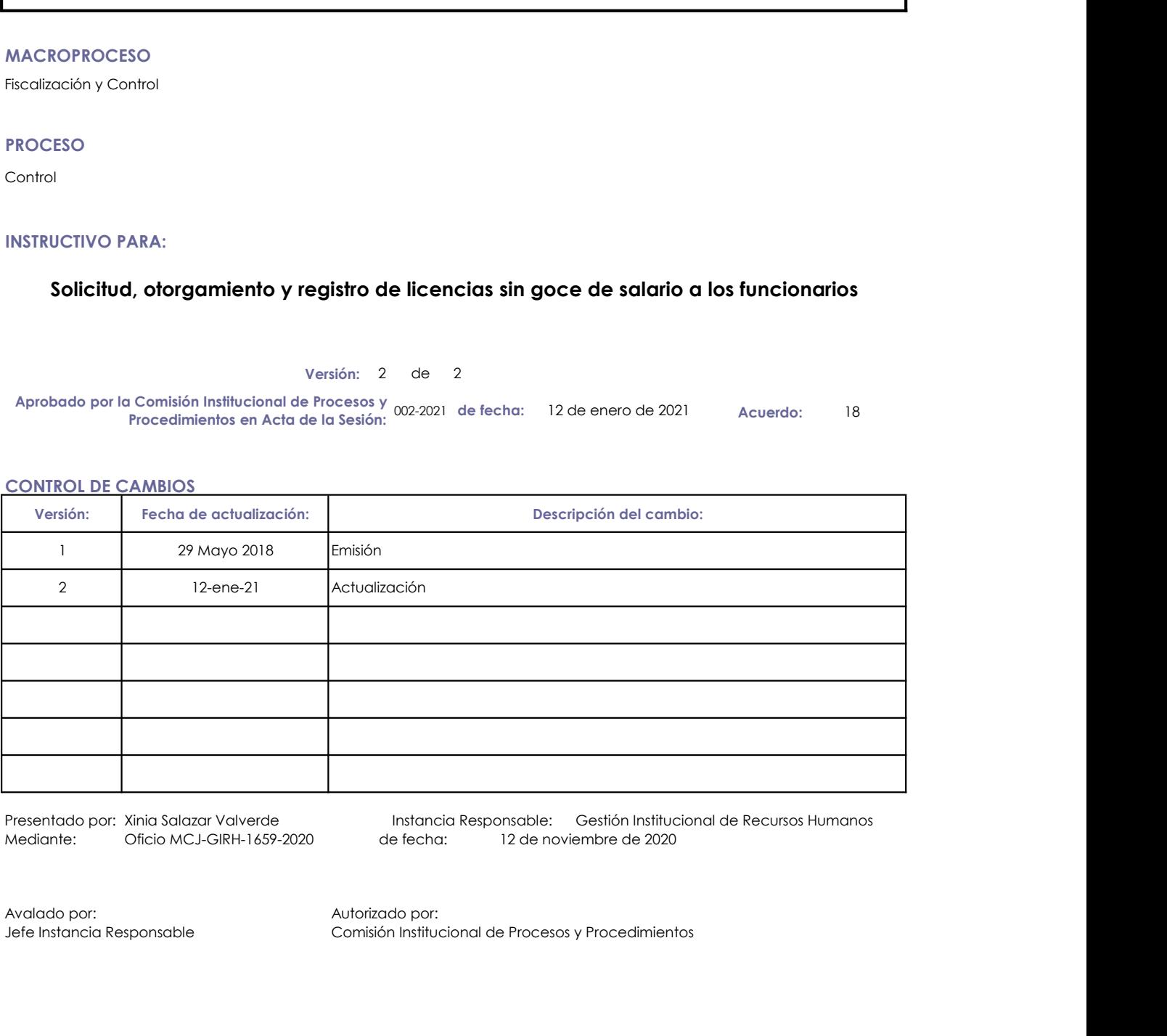

Presentado por: Xinia Salazar Valverde Instancia Responsable: Gestión Institucional de Recursos Humanos de fecha: 12 de noviembre de 2020

Jefe Instancia Responsable Comisión Institucional de Procesos y Procedimientos

![](_page_26_Picture_0.jpeg)

Elaborado por: Yehilyn Chía Rodríguez

Actualización: 5/11/2020

## 1. Introducción

Gestión de Servicios de Personal

Licencias sin goce de salario otorgadas

#### iii. Objetivo

Otorgar licencias sin goce de salario a los funcionarios de salario a los funcionarios de salario a los funcionarios que así lo soliciten, según la normativa vigente, de manera ágil y aliancias sin goce de salario a los fu oportuna, sin afectar la prestación del servicio público que se presta. il. Proceso Asociado<br>
il. Producto(s) Intermedio(s)<br>
il.conclosi sin goce de salario otorgadas<br>
ili. Objetivo<br>
Otorgar licencias sin goce de salario otorgadas<br>
otorgar licencias sin goce de salario a los funcionarios que a

iv. Alcance

Funcionarios del Ministerio de Cultura y Juventud

#### 2. Responsabilidades

Despacho del Viceministro Administrativo

#### ii. Definición de responsables

![](_page_26_Picture_164.jpeg)

#### 3. Base legal

Reglamento al Estatuto de Servicio Civil

Reglamento Autónomo de Servicios del Ministerio de Cultura y Juventud

![](_page_27_Picture_0.jpeg)

Yehilyn Chía Rodríguez Elaborado por:

#### 4. Orientaciones Generales

Las licencias sin goce de salario a l'estudio para:<br>
Las licencias sin goce de salario a los funcionarios<br>
Las licencias sin goce de salario se deben tramitar con al menos quince días de antelación a la fecha en que regirí permiso. Se otorgan vía Resolución Administrativa por el Se otorganiento y registro de licencias sin goce<br>
de salario a los funcionarios<br>
1. Orientaciones Generales<br>
1. Orientaciones Generales<br>
1. Orientaciones Generales<br> específico, el Viceministro, el Viceministrativo; presentativo; el Viceministrativo; el Viceministrativo; el Viceministro Administrativo; el Viceministrativo; el Viceministro Administrativo; el Viceministro del Programa en deben respetar los plazos concedidos según la normativa y el tipo de licencia que de solario de licencias sin goce<br>de solario de licencias sin goce de solario se deben tramitar con al menos quince días de ontelación a la f licencias continuas continuas argumentales of the solution of the solution of the solution of the solution of the solution of the solution of the solution of the solution of the solution of the solution of the solution of mester del reintegro del funcionario al trabajo, excepto casos muy calificados a juicio del reintegro de solutivación: 5/11/2020<br>
4. Orientaciones Generales<br>
Advantagemente de solution de máximo de solution de máximo de so **Experimentario se austro-constructive para: Solicitud, otorgamiento y registro de licencias sin goce**<br> **Elaborado por:** Yehilyn Chia Rodríguez **Actualización:** 5/11/2020<br> **4. Orientaciones Generales**<br>
Las licencias sin considera el hecho como abandono de trabajo, o ausencias injustificadas según sea el caso. Mathur China Control of the China Control of the China Control of the China Control of the China Control of the China Control of the China Control of the China Control of the China Control of the China Control of the China

#### 5. Orientaciones Específicas

![](_page_27_Picture_404.jpeg)

![](_page_28_Picture_0.jpeg)

Codificación:

MCJ-SA- FIC-C-007

## MACROPROCESO

Fiscalización y Control

## PROCESO

**Control** 

## INSTRUCTIVO PARA:

# Registro, control y disfrute de las vacaciones de los funcionarios

3 de 3 Versión: 3 de 3

04-2023 de fecha: 21 Febrero 2023 Acuerdo: 6 21 Febrero 2023 Aprobado por la Comisión Institucional de Procesos y Procedimientos en Acta de la Sesión: Acuerdo:

#### CONTROL DE CAMBIOS

![](_page_28_Picture_130.jpeg)

Presentado por: Xinia Salazar Valverde Instancia Responsable: Gestión Institucional de Recursos Humanos de fecha: 21 Febrero 2023

![](_page_28_Picture_22.jpeg)

![](_page_29_Picture_0.jpeg)

Yehilyn Chía Rodríguez 16/12/2022 Elaborado por:

Actualización: 16/12/2022

## 1. Introducción

Gestión de Servicios de Personal

Disfrute oportuno de las vacaciones

#### iii. Objetivo

verificación de saldos, para cumplir con la normativa que rige este derecho. i. Proceso Asociado<br>
ii. Producto(s) Intermedio(s)<br>
iii. Objetive<br>
iiii. Objetive<br>
Asegurar el disfrute oportuno de las vacaciones<br>
iiii. Objetive<br>
Asegurar el disfrute oportuno de las vacaciones de los funcionarios, media

#### iv. Alcance

Funcionarios del Ministerio de Cultura y Juventud (excepto personal artístico de la Dirección de Bandas).

## 2. Responsabilidades

Gestión Institucional de Recursos Humanos

#### ii. Definición de responsables

![](_page_29_Picture_147.jpeg)

#### 3. Base legal

Código de Trabajo

Reglamento al Estatuto de Servicio Civil

Reglamento Autónomo de Servicios del Ministerio de Cultura y Juventud

![](_page_30_Picture_0.jpeg)

Yehilyn Chía Rodríguez Elaborado por:

#### 4. Orientaciones Generales

**Experimental State of the Control of the Control of the Control of the Control of the Control of the Control of the Control of the Control of the Control of the Control of the Control of the Control of Control of the Cont** Se permite un máximo de tres fraccionamientos por período. No se permite el disfrute de las vacaciones por período. No se permite el disfrute de vacaciones poporcionales. La acreditación de los dias de vacaciones por perío acreditación de los funcionais de los días de vacaciones de los días de vacaciones de los funcionarios de los funcionarios de los funcionarios por período se realiza una vez cumplido el derecho, según el artículo 29 del ar Registro, control y disfrute de las vacaciones<br>
Cultura;<br>
Cultura;<br>
Cultura;<br>
Replamento de las functiones colectivas se rebajan de las functiones colectivas se redita<br>
Se permite un máximo de tres fraccionamientos por per presentaciones control de Boletas de Vacaciones de Vacaciones de Vacaciones de Vacaciones de Vacaciones de Vacaciones colectivas en actualización: 16/12/2022<br>
4. Orientaciones Generales<br>
Se permite un máximo de tres fracci se otorguen vacaciones (via boleta o colectivas) y el funcionario de la controlacción: 16/12/2022<br>Se permite un móximo de tres fraccionarientos por período. No se permite el disfrute de vacaciones proporcionales. La<br>acredi solicitando la acreditación de los días laborados, con el visto bueno de los funcionarios de los funcionarios (ventilibra). Actualización: 16/12/2022<br>
4. Orientaciones Generales<br>
Se permite un móximo de tres fraccionarient France Complete a 20 días anuales de vacaciones toma el período completo, se completa de las vacaciones interpretacionales. La calendario de las días de vacaciones por período completo. No se permite el díafrule de vacacio fracciona se cuentan 26 días hábiles.

#### 5. Orientaciones Específicas

![](_page_30_Picture_410.jpeg)

![](_page_31_Picture_0.jpeg)

Yehilyn Chía Rodríguez Actualización: Elaborado por:

Actualización: 16/12/2022

# 5. Orientaciones Específicas (continuación)

![](_page_31_Picture_152.jpeg)

![](_page_32_Picture_0.jpeg)

Elaborado por:<br>Actualización: 16/12/2022

Actualización: 16/12/2022

#### 6. Anexo

Instructivo para:<br>
Instructivo para:<br>
Instructivo para:<br>
Instructivo para:<br>
Instructivo para:<br>
Interactiones de Los funcionarios<br>
Interactiones de Lenado de la Boleta de Vacaciones: Fecha de la Solicitud: Indicar la fecha Complete: Indicar nombre completo del terminomies (Instruction parally and the US substitute del funcionario.<br>
S. Anexo Instrucciones de La Boleta de Vacaciones: Fecha de la Solicitud: Indicar la fecha en que realiza la so Registro, control y disfrute de las vacaciones<br>
Culturary<br>
Juventual<br>
1999 - Actualización: 16/12/2022<br>
1999 - Actualización: 16/12/2022<br>
1999 - Actualización: 16/12/2022<br>
1999 - Actualización: 16/12/2022<br>
1999 - Completo: el funcionario, por ejemplo, Oficinista de Vacadiones: Fecha de la Solicitud: Indicar la fecha en que realiza la solicitud. Nombre (Servicio Civil 1. Período: Indicar la formationario, and alle alle alle alle alle alle all el caso de solicitudes de la caso de varios períodos, se debe presentar una boleta de varios períodos, se debe presentar una boleta diferente para cada períodos, se debe presentar una boleta diferente para cada períodos, s la fecha a partir de la cual se tomarán las vacaciones.<br> **Eleborado por:** Yehilyn Chía Rodríguez de la subclitude de la subclitude de la subclitude de la subclitude de la subclitude de la subclitude de la subclitude de la Derecho a Disfrutar: Seleccionar la cantidad de días que liene derecho. Días Disfrutar: Indicar la cantidacción: 16/12/2022<br>
Seleccionar la cantidacción: 16/12/2022<br>
Seleccionar la cantidacción: 16/12/2022<br>
Departemento: I vacaciones de la bera de la bera de la bera de la service de la service de la serve de la serve de la serve de la serve de la serve de la serve de la serve de la serve de la serve de la serve de la serve de la serve de la **Example 12 (Electron 13 (Electron 14 (Electron 16 (Electron 16 (Electron 16 (Electron 16 (Electron 16 (Electron 16 (Electron 16 (Electron 16 (Electron 16 (Electron 16 (Electron 16 (Electron 16 (Electron 16 (Electron 16 (** de las vacadiones<br>
de los funcionarios<br>
de los funcionarios<br>
de los funcionarios<br>
de los funcionarios<br>
de los funcionarios<br>
de los funcionarios<br>
de los funcionarios<br>
de los funcionarios<br>
de los funcionarios de la Boleta de **Examples: Simularity and Simularity and Simularity (Simularity and Simularity and Simularity and Simularity and Simularity and Simularity (Simularity and Simularity and Simularity and Simularity (Simularity and Simulari Exception of the intervention of the intervention of the intervention of the institute of the institute of the institute of the institute of the institute of the institute of the institute of the institute of the institu Functionarios**<br> **Function and Constraine Community (Function Confidences)**<br> **Elephanology Reserves de la Solicitat** Confidences and the constrained constrained complete. The function of the constrained constrained comple **a function control of the set of the set of the set of the set of the set of the set of the set of the set of the set of the set of the set of the set of the set of the set of the set of the set of the set of the set of** functionarios **con functionarios functionarios con functionarios de la state de la state de la gestión anticipal de la gestión anticipal de la gestión de la gestión de la gestión de la gestión de la gestión de la ges** a funcionarios que no cuenten con firma digital. Los apartados de Registrado por GIRH / VB GIRH son de uso exclusivo de la GIRH.

![](_page_32_Picture_277.jpeg)

![](_page_33_Picture_0.jpeg)

## **MACROPROCESO**

Fiscalización y Control

#### **PROCESO**

**Control** 

# **PROCEDIMIENTO**

# **Recuperación de acreditaciones que no corresponden por facturas o transferencias pagadas de más a proveedores u organismos**

![](_page_33_Picture_127.jpeg)

#### **CONTROL DE CAMBIOS**

![](_page_33_Picture_128.jpeg)

Presentado por: Guadalupe Gutiérrez Aragón Mediante: MCJ-DFC-5041-412-2020

Instancia Responsable: Departamento Financiero Contable de fecha: 31 de julio de 2020

Avalado por: Autorizado por:

Comisión Institucional de Procesos y Procedimientos

![](_page_34_Picture_0.jpeg)

#### **1. Introducción**

#### **i. Objetivo del proceso**

Recuperar las acreditaciones que no corresponden por concepto de facturas y/o transferencias pagados de más a proveedores y/o organismos, cuando en la aplicación de los controles internos de revisión y fiscalización emitidas por el Ministerio de Hacienda, se detectan pagos irregulares, con el fin de garantizar el debido resguardo y uso de los fondos públicos

#### **ii. Alcance**

Proveedores físicos y jurídicos, así como organismos adscritos al Ministerio de Cultura y Juventud incluidos en los Programas y Subprogramas Presupuestarios establecidos, que se les haya detectado en algún momento se le haya pagado alguna suma de mas.

#### **2. Responsabilidades**

#### **i. Responsable del proceso**

Departamento Financiero Contable

#### **ii. Unidades ejecutoras**

sigla nombre

![](_page_34_Picture_215.jpeg)

#### **3. Limitaciones asociados**

Problemas técnicos que pueda generar el Sistema de Gestión de Administración Financiera (SIGAF)

Errores en los cálculos por parte de la unidad (Departamento, Programa, Suprograma, Institución) que trámito el pago.

#### **4. Referencias documentales**

Reglamento general para el control y recuperación de acreditaciones que no corresponden Decreto Ejecutivo N° 34574-H

Ley No. 8131 Ley de la Administración Financiera de la República y Presupuestos públicos

![](_page_35_Picture_0.jpeg)

**FREDDY GONZÁLEZ SORO 17/7/2020** Elaborado por: Actualización:

#### **1. Diagrama SIPOCR**

![](_page_35_Picture_120.jpeg)

![](_page_36_Picture_0.jpeg)

**U J-AJ** Jefe Asesoría Jurídica **C-ATE S-AJ** Secretaria de la Asesoría Jurídica

**FREDDY GONZALEZ SORO 17/7/2020 Actualización: Elaborado por:**

 $\mathbb S$ 

#### **7. Diagrama de Flujo**

![](_page_36_Picture_348.jpeg)

![](_page_36_Picture_349.jpeg)

![](_page_37_Picture_0.jpeg)

**FREDDY GONZALEZ SORO 17/7/2020 Actualización: Elaborado por:**

![](_page_37_Picture_365.jpeg)

![](_page_38_Picture_0.jpeg)

**FREDDY GONZALEZ SORO 17/7/2020 Actualización: Elaborado por:**

![](_page_38_Picture_322.jpeg)

![](_page_39_Picture_0.jpeg)

**FREDDY GONZALEZ SORO 17/7/2020 Actualización: Elaborado por:**

![](_page_39_Picture_223.jpeg)